# **บทที่ 4 การออกแบบฐานข้อมูล**

การออกแบบฐานข้อมูลเป็ นขั้นตอนถัดมาจากการรวบรวมและวิเคราะห์ความต้องการใน การใช้ข้อมูล เป็ นการออกแบบโครงร่างของฐานข้อมูลในระดับแนวคิด (Conceptual Schema Design) เพื่อกาหนดโครงสร้างพื ้นฐานของฐานข้อมูลและรายละเอียดทั้งหมดของฐานข้อมูล ได้แก่ ุรีเลชัน ต่าง ๆ ที่ควรเป็นส่วนประกอบของฐานข้อมูล แอททริบิวต์ที่ควรเป็นส่วนประกอบในโครง ร่างของแต่ละรีเลชัน แอททริบิวต์ที่ควรเป็นคีย์หลัก (Primary key) และคีย์นอก (Foreign key) ใน ้แต่ละรีเลชัน ตลอดจนคุณสมบัติหรือรูปแบบที่เป็นบรรทัดฐานที่เหมาะสมในแต่ละรีเลชัน ทั้งนี้ การออกแบบโครงร่างของรีเลชันที่ดีจะช่วยลดปัญหาที่อาจเกิดขึ้นกบฐานข้อมูลลงได้ ั

#### **4.1 รูปแบบชนิดของข้อมูลที่ใช้งาน**

ในการจัดท าตารางข้อมูลในฐานข้อมูล จะมีการกาหนดชนิดของข้อมูล ตามฐานข้อมูลที่ ้เลือกใช้ ระบบบริหารจัดการทรัพย์สินด้านเทคโนโลยีสารสนเทศ สำนักเทคโนโลยีและสารสนเทศ มหาวิทยาลัยพายัพเลือกใช้ฐานข้อมูลเอสคิวแอลเซิร์ฟเวอร์ในการเก็บข้อมูลซึ่ งมีรูปแบบชนิดของ ข้อมูลที่ใช้งานตามตาราง 4.1

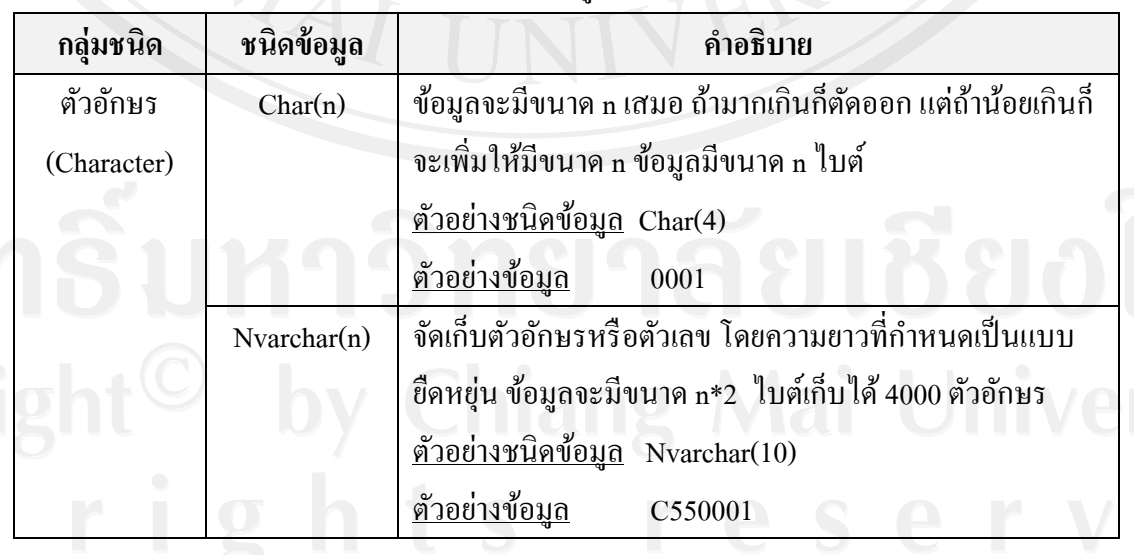

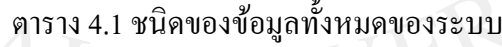

# ตาราง 4.1 ชนิดของข้อมูลทั้งหมดของระบบ (ต่อ)

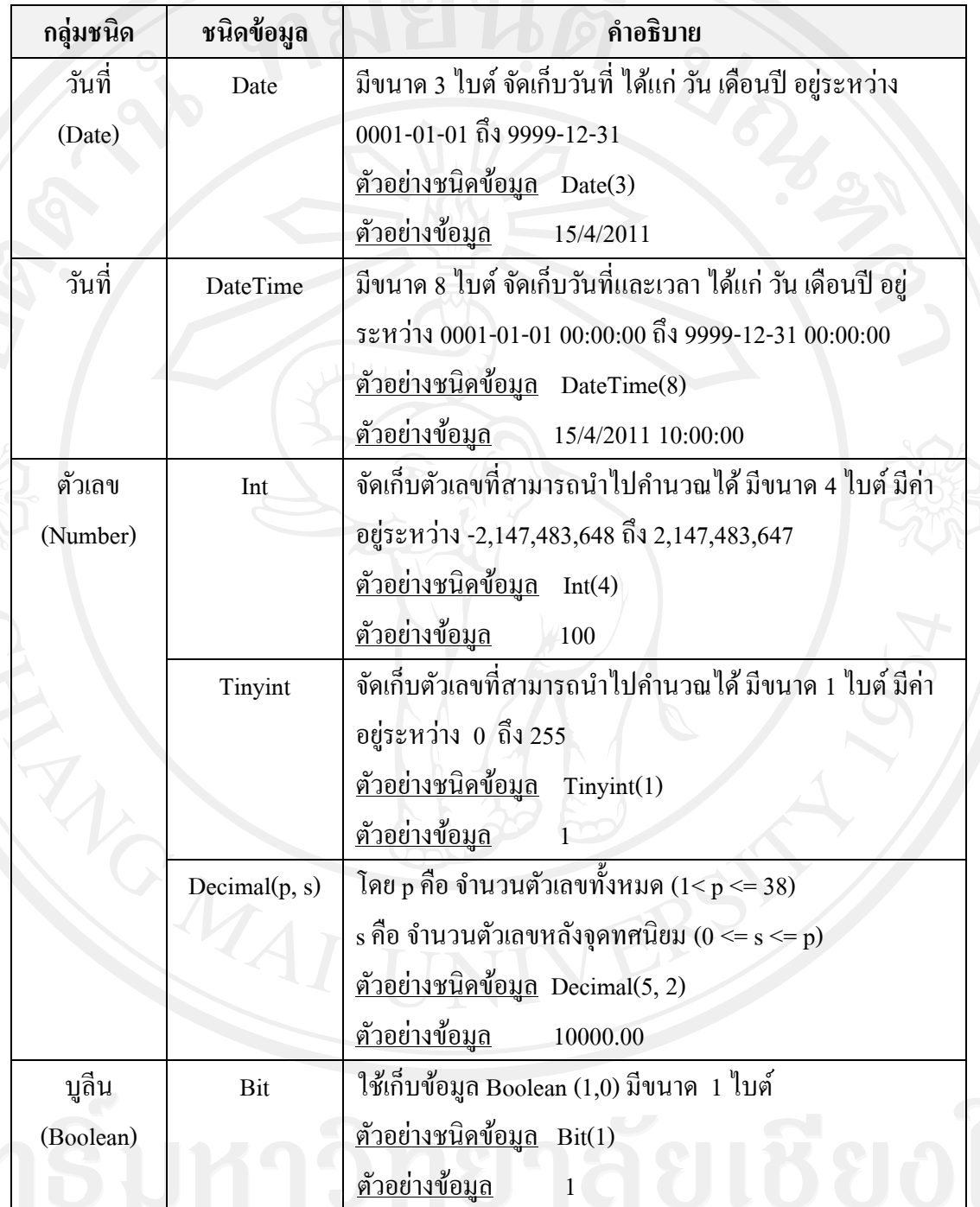

# **4.2 การออกแบบฐานข้อมูล**

กแบบฐานข้อมูล<br>จากการวิเคราะห์และออกแบบระบบตามกระบวนการต่าง ๆ สามารถนำข้อมูลที่ได้มา สร้างฐานข้อมูล และสร้างความสัมพันธ์ระหว่างข้อมูลเพื่อการนำไปใช้งาน โดยออกแบบตาม หลักการออกแบบฐานข้อมูลเชิงสัมพันธ์ ตามรูป 4.1

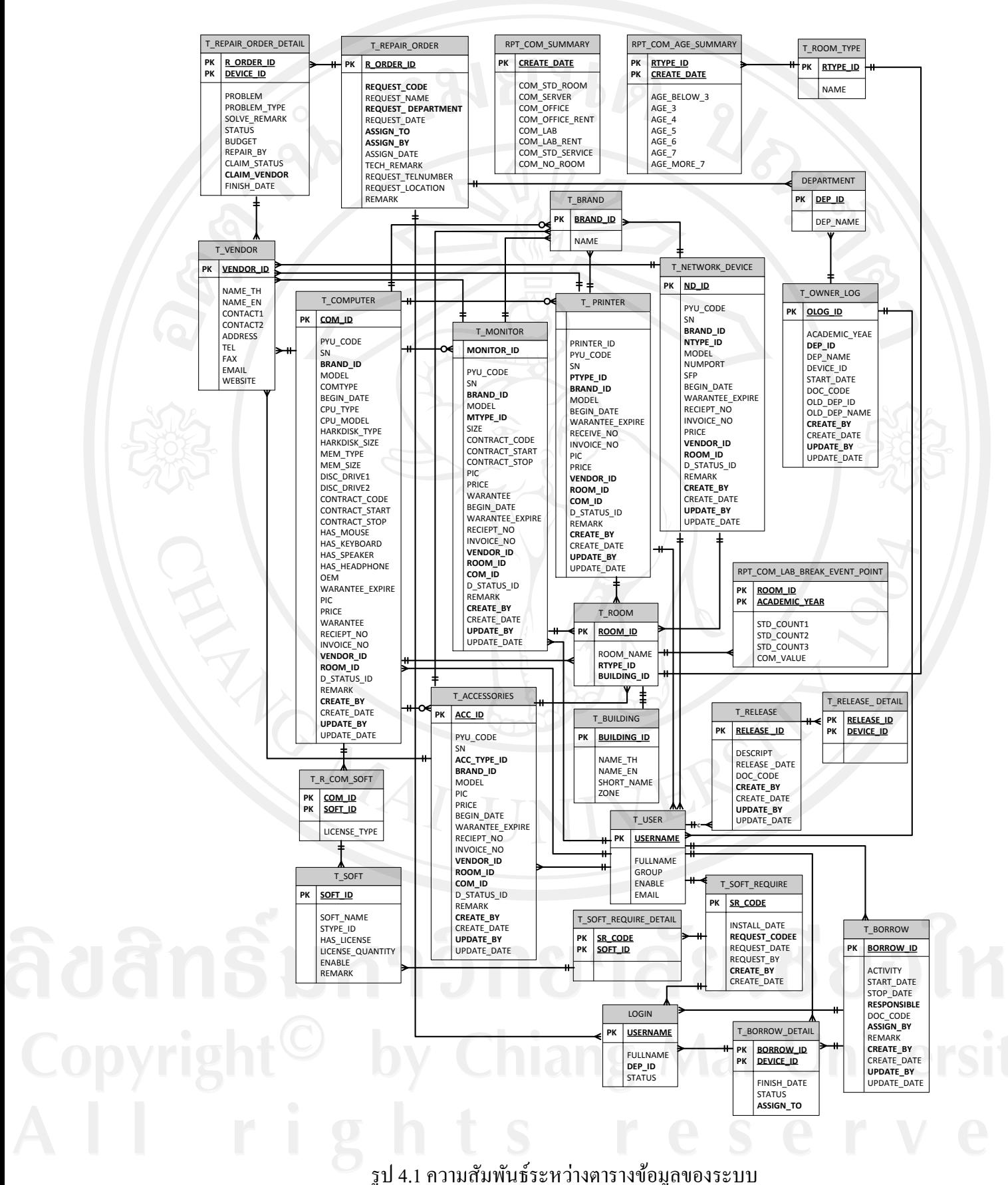

49

การออกแบบฐานข้อมูลของระบบบริหารจัดการทรัพย์สินด้านเทคโนโลยีสารสนเทศ ส านักเทคโนโลยีและสารสนเทศ มหาวิทยาลัยพายัพใช้ฐานข้อมูลเอสคิวแอลเซิร์ฟเวอร์ในการเก็บ ข้อมูล โดยสร้างฐานข้อมูลของระบบ ชื่อ CDMS\_DB สามารถจำแนกได้ 32 ตาราง ออกเป็นตาราง หลัก (Master Table) ตารางรายการ (Transaction Table) และตารางอ้างอิง (Reference Table) ตาม ตาราง 4.2

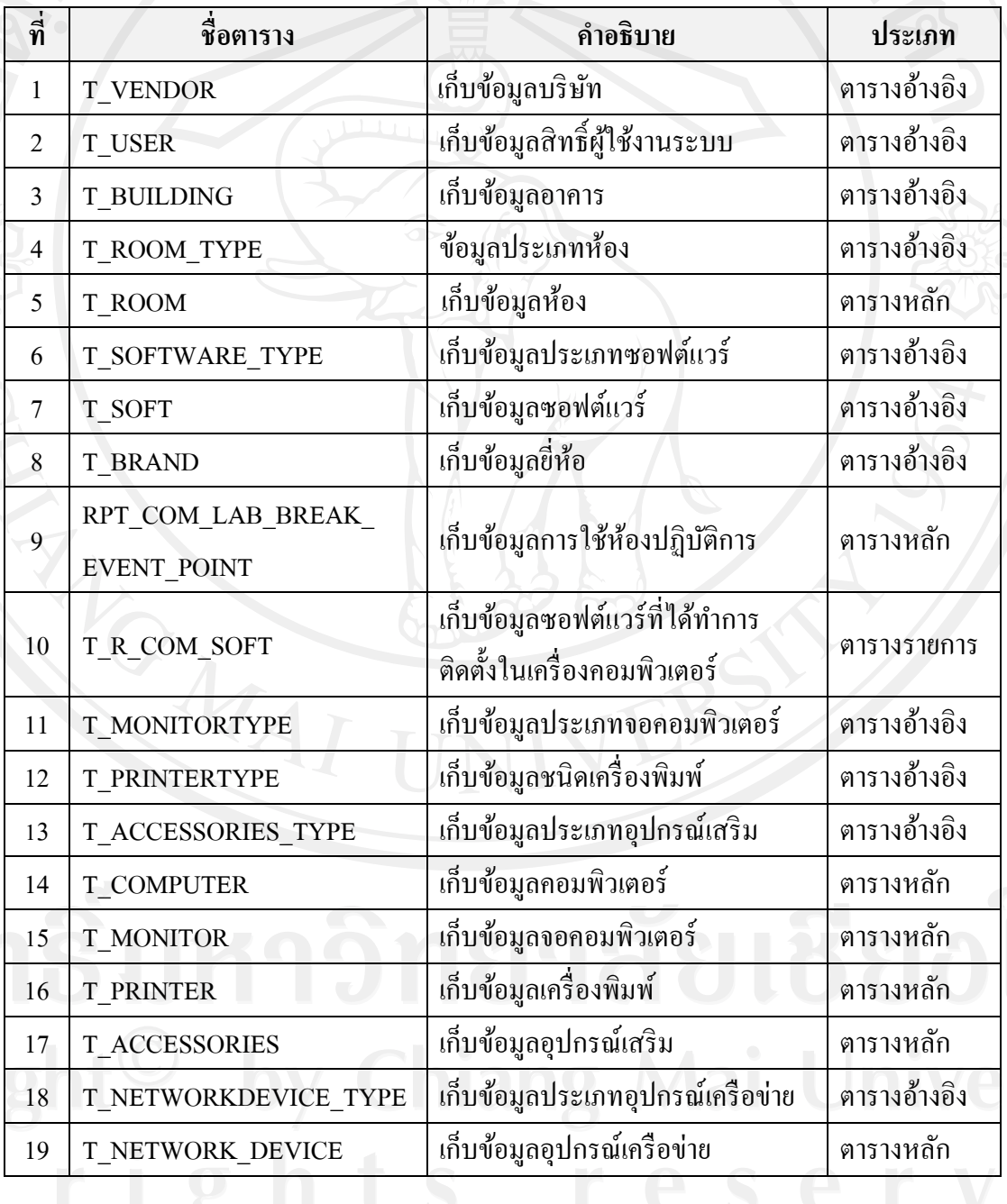

ตาราง 4.2 รายการตารางข้อมูลของระบบ

ตาราง 4.2 รายการตารางข้อมูลของระบบ (ต่อ)

| ที่ | ชื่อตาราง                    | คำอธิบาย                                                        | ประเภท       |
|-----|------------------------------|-----------------------------------------------------------------|--------------|
| 20  | RPT COM AGE SUMMARY          | เก็บข้อมูลผลการวิเคราะห์อายุเครื่อง<br>คอมพิวเตอร์              | ตารางหลัก    |
| 21  | RPT_COM_SUMMARY              | เก็บข้อมูลแยกประเภทการใช้งาน<br>เครื่องคอมพิวเตอร์              | ตารางหลัก    |
| 22  | T_REPAIR_ORDER               | เก็บข้อมูลการซ่อม                                               | ตารางหลัก    |
| 23  | T REPAIR ORDER DETAIL        | เก็บข้อมูลรายละเอียดการซ่อม                                     | ตารางรายการ  |
| 24  | T_BORROW_DETAIL              | เก็บข้อมูลรายละเอียดยืมกืน<br>ทรัพย์สินค้านเทคโนโลยีสารสนเทศ    | ตารางรายการ  |
| 25  | <b>DEPARTMENT</b>            | เก็บข้อมูลหน่วยงาน                                              | ตารางอ้างอิง |
| 26  | <b>LOGIN</b>                 | เก็บตารางข้อมูลบุคลากร                                          | ตารางหลัก    |
| 27  | <b>T BORROW</b>              | เก็บข้อมูลการยืมคืนทรัพย์สินค้าน<br>เทคโนโลยีสารสนเทศ           | ตารางหลัก    |
| 28  | <b>T RELEASE</b>             | เก็บข้อมูลการส่งคืนฝ่ายทรัพย์สิน                                | ตารางหลัก    |
| 29  | <b>T_RELEASE_DETAIL</b>      | เก็บข้อมูลรายละเอียดการส่งคืนฝ่าย<br>ทรัพย์สิน                  | ตารางรายการ  |
| 30  | T_SOFT_REQUIRE               | เก็บข้อมูลร้องขอติดตั้งซอฟต์แวร์<br>ลิขสิทธิ์ในเครื่องส่วนบุคคล | ตารางหลัก    |
| 31  | <b>T_SOFT_REQUIRE_DETAIL</b> | ้เก็บข้อมูลการติดตั้งซอฟต์แวร์เครื่อง<br>ส่วนบุคคล              | ้ตารางรายการ |
| 32  | T OWNER LOG                  | เก็บข้อมูลการใช้งานทรัพย์สิน                                    | ตารางหลัก    |

จากการวิเคราะห์ท าให้สามารถออกแบบตารางข้อมูลโดยแต่ละตารางมีการจัดเก็บข้อมูล แอททริบิวต์คีย์หลัก (Primary Key) และคีย์นอก (Foreign Key) สามารถอธิบายได้ดังนี้

1) ตารางข้อมูลบริษัท

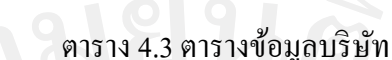

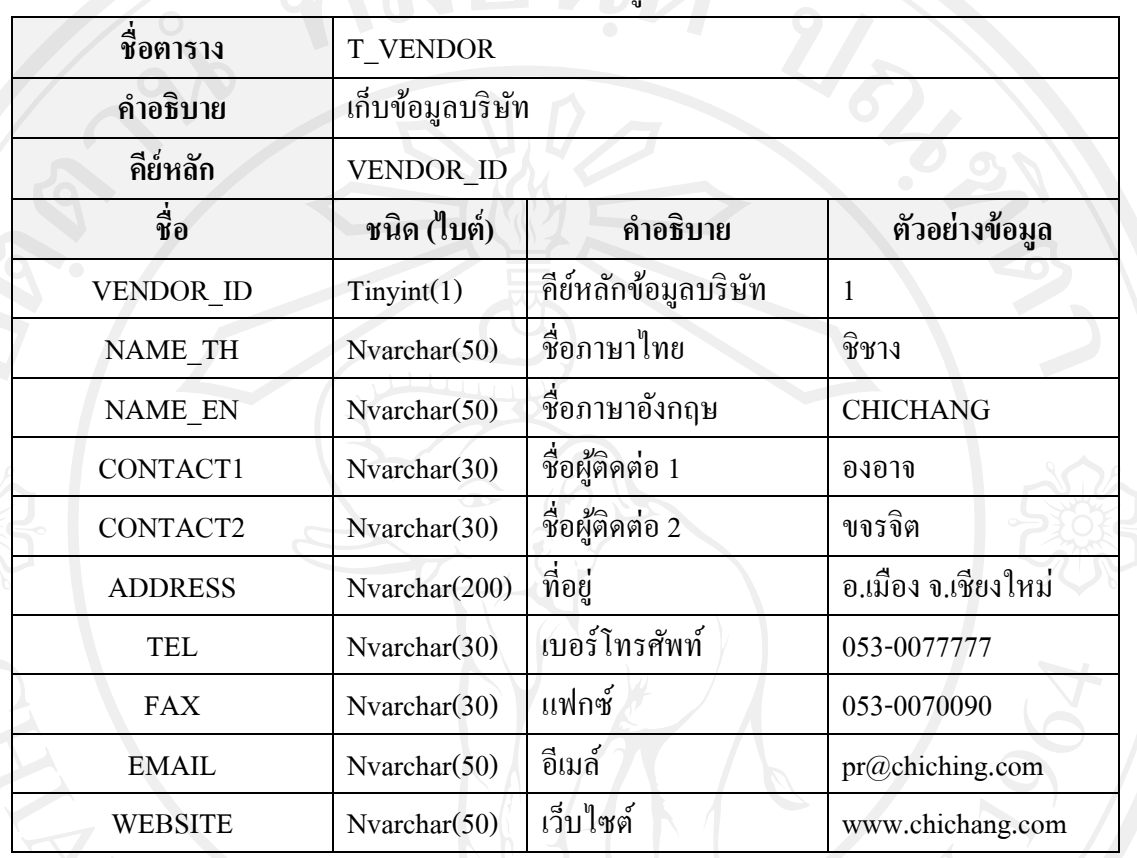

# 2) ตารางข้อมูลสิทธิ์ผู้ใช้งาน

# ตาราง 4.4 ตารางข้อมูลสิทธิ์ผู้ใช้งาน

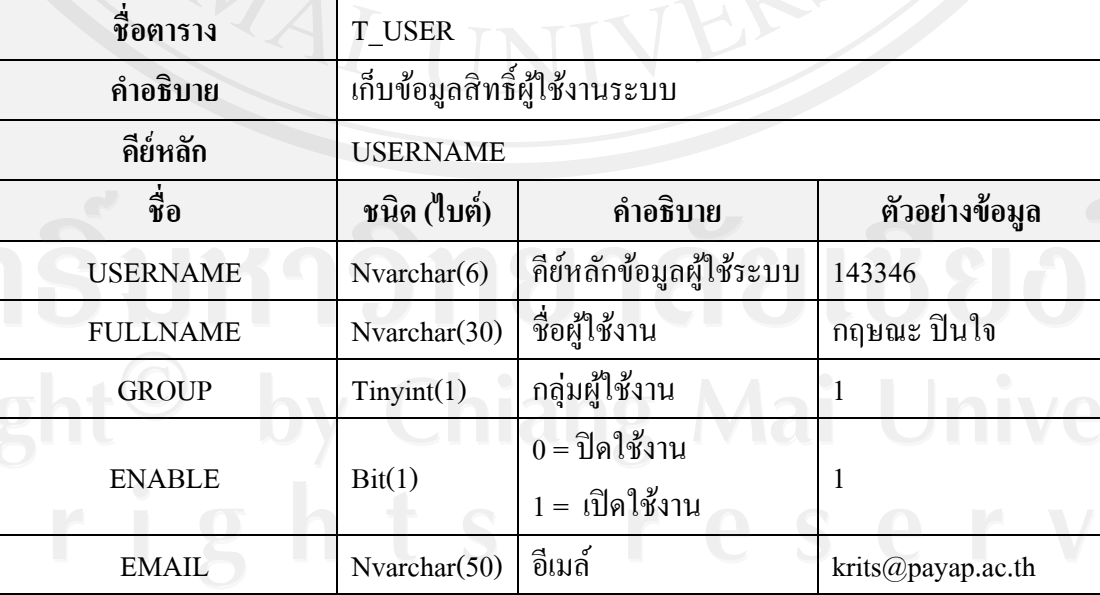

# รหัสกลุ่มผู้ใช้งานแบ่งออกเป็น 5 กลุ่ม อธิบายได้ดั้งนี้

- 1 คือ ผู้ดูแลระบบ
- 2 คือ ผู้จัดการระบบ
- 3 คือ ฝ่ ายปฏิบัติการ
- 4 คือ ผู้บริหาร
- 5 คือ บุคลากรในมหาวิทยาลัย
- 3) ตารางข้อมูลอาคาร

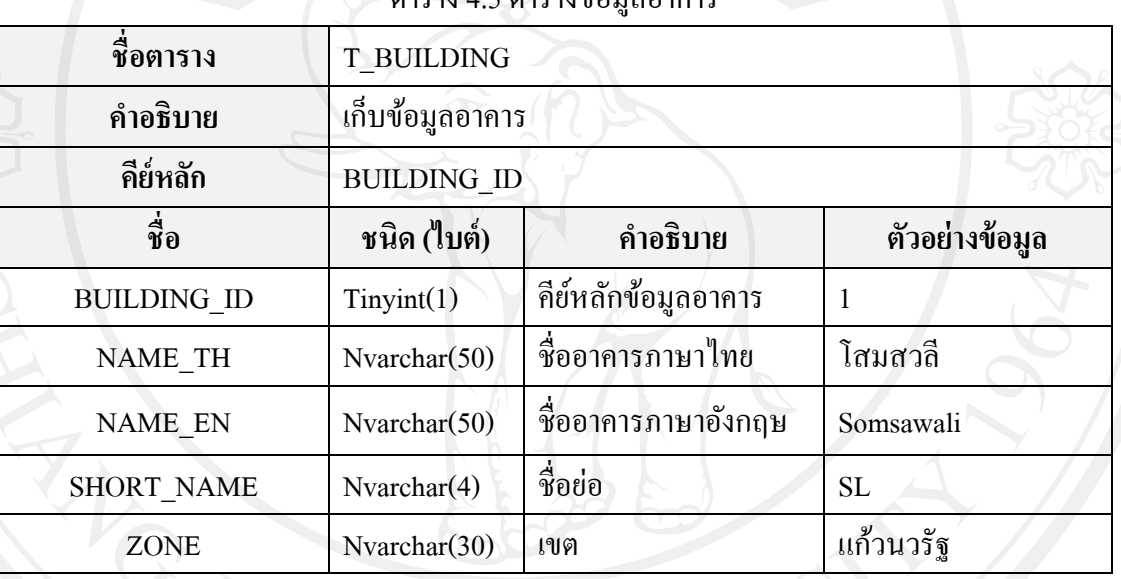

#### ตาราง 4.5 ตารางข้อมูลอาคาร

4) ตารางข้อมูลประเภทห้อง

#### ตาราง 4.6 ตารางข้อมูลประเภทห้อง

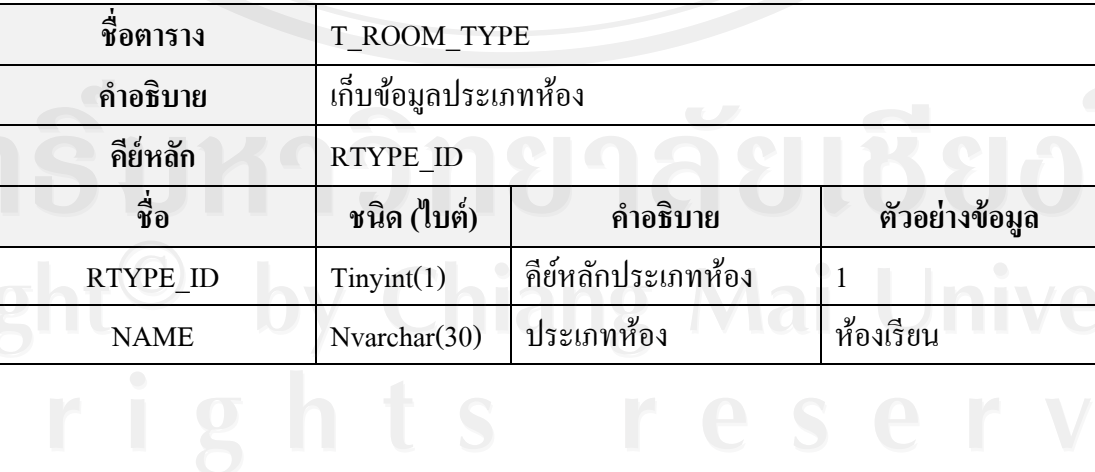

# ข้อมูลประเภทห้องแบ่งออกเป็น 4 ประเภทโดยมีรหัสประเภทดังนี้

- 1 คือ ห้องเรียน
- 2 คือ ส านักงาน
- 3 คือ ห้องปฏิบัติการคอมพิวเตอร์
- 4 คือ บริการทั่วไปสำหรับนักศึกษา
- 5) ตารางข้อมูลห้อง

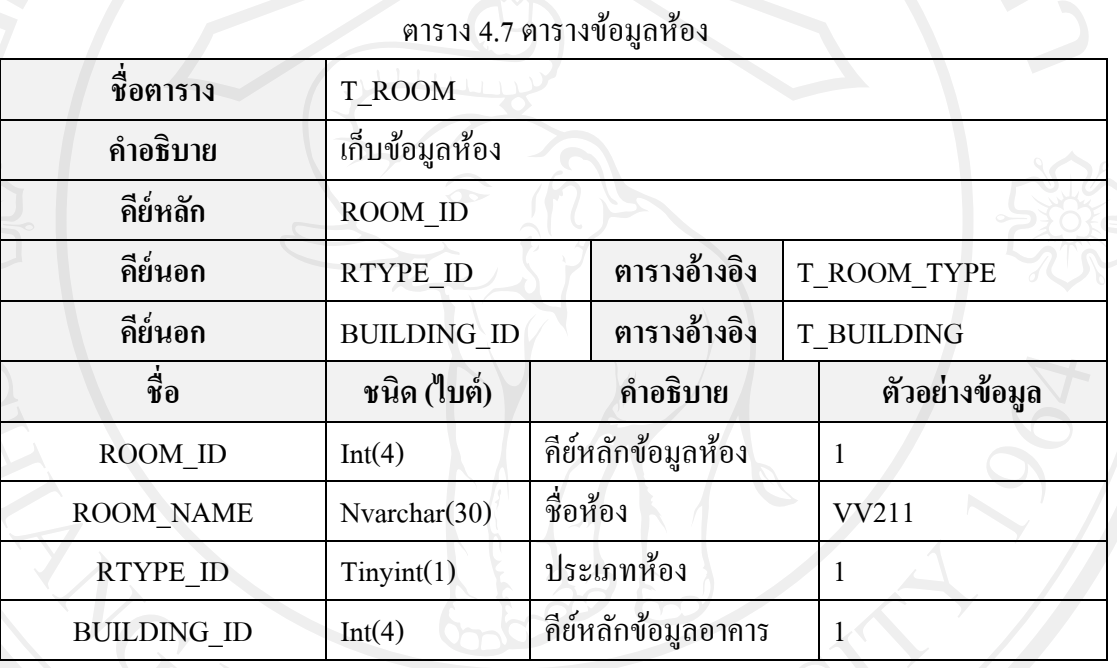

#### 6) ตารางข้อมูลประเภทซอฟต์แวร์

ตาราง 4.8 ตารางข้อมูลประเภทซอฟต์แวร์

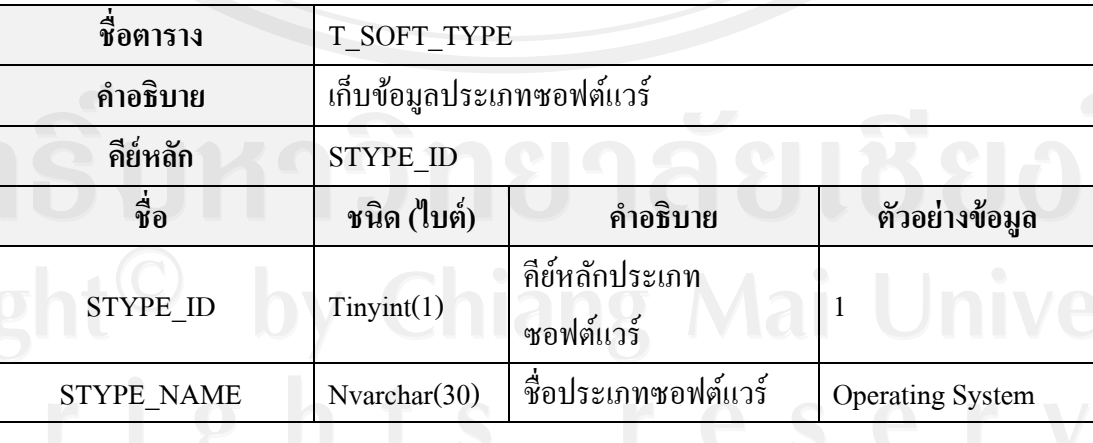

7) ตารางข้อมูลซอฟต์แวร์

# ตาราง 4.9 ตารางข้อมูลซอฟต์แวร์

55

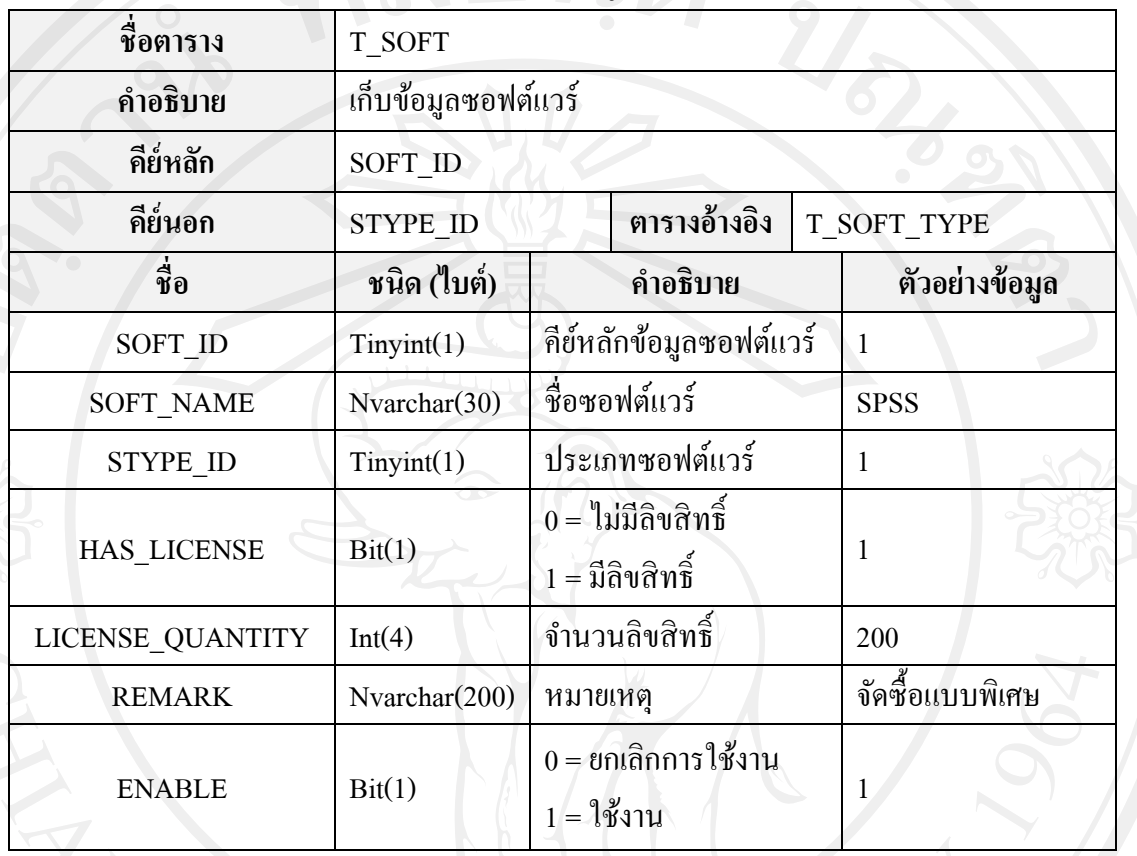

#### 8) ตารางข้อมูลยี่ห้อ

#### ตาราง 4.10 ตารางข้อมูลยี่ห้อ

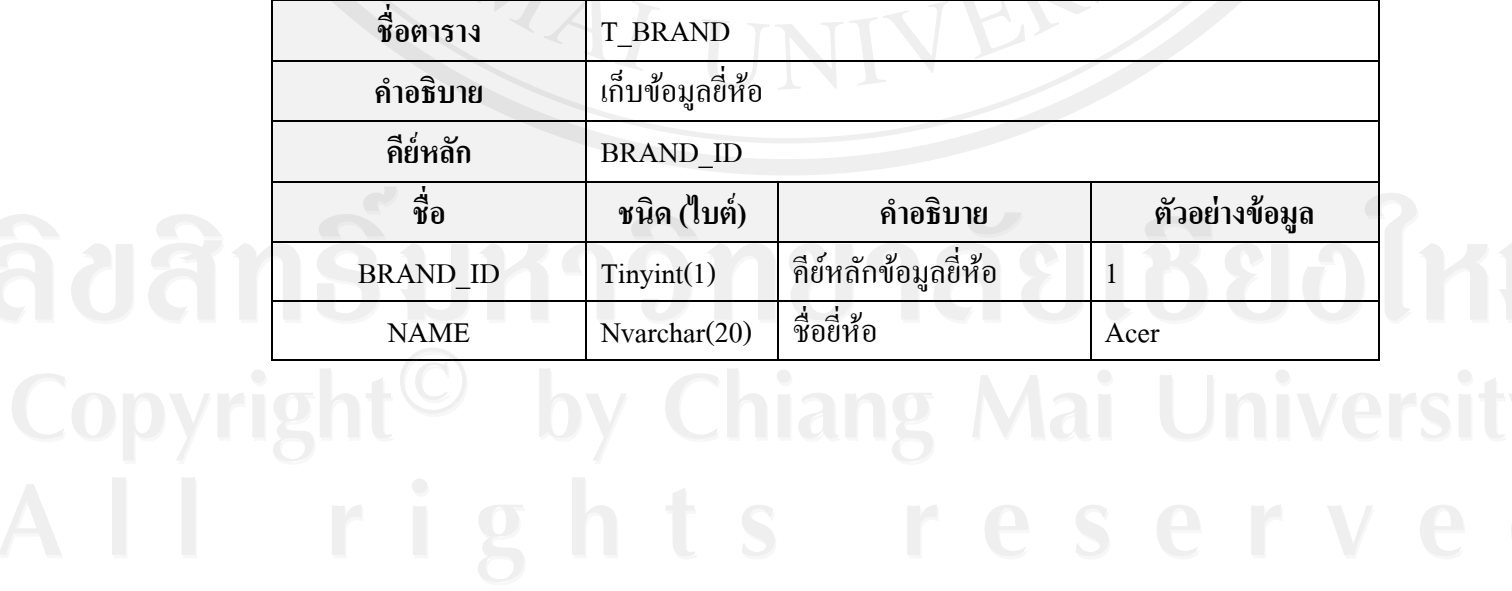

9) ตารางข้อมูลการใช้ห้องปฏิบัติการ

ตาราง 4.11 ตารางข้อมูลการใช้ห้องปฏิบัติการ

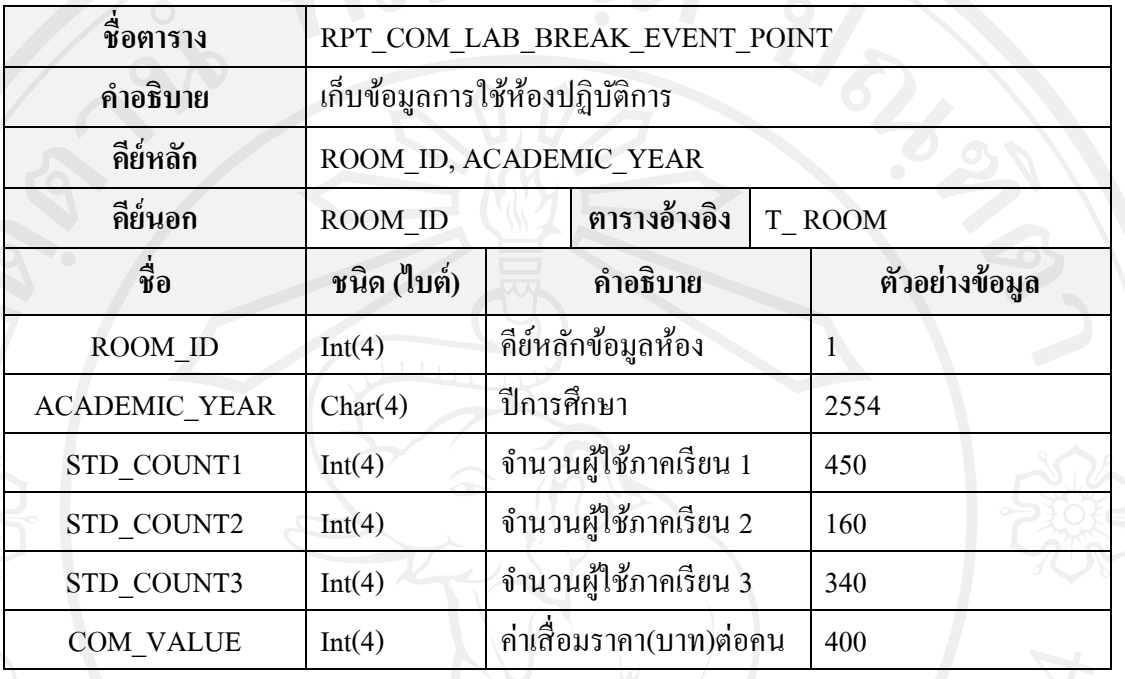

10) ตารางข้อมูลรายละเอียดซอฟต์แวร์ที่ติดตั้ง

#### ตาราง 4.12 ตารางข้อมูลรายละเอียดซอฟต์แวร์ที่ติดตั้ง

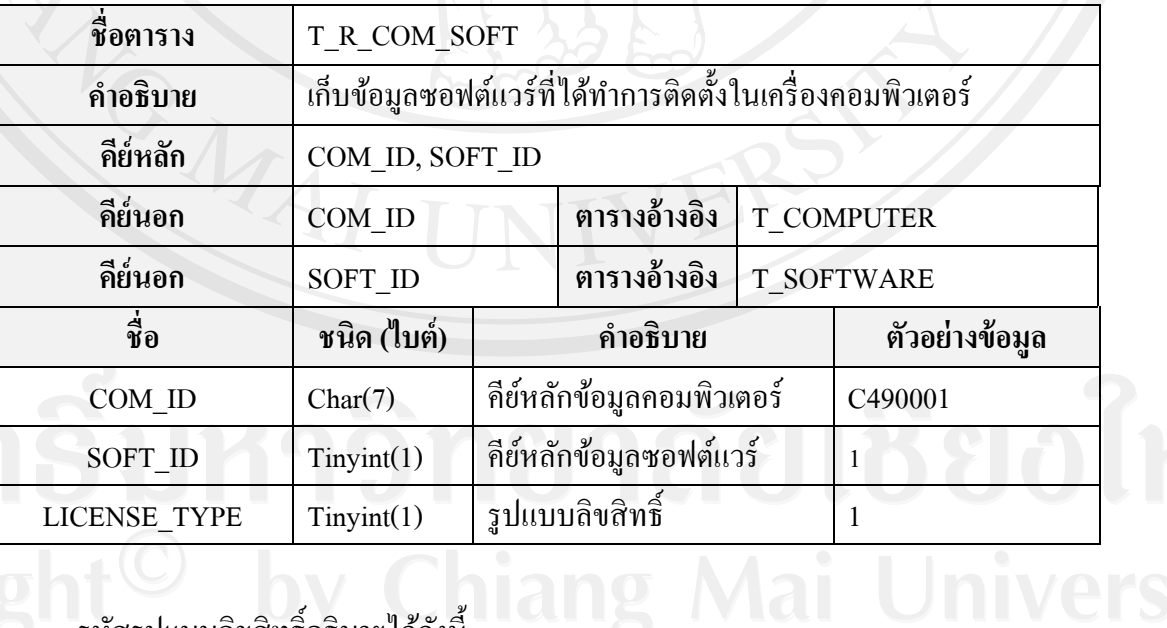

#### รหัสรูปแบบลิขสิทธิ์อธิบายได้ดังนี้

- 1 คือ Freeware
- 2 คือ Shareware
- 3 คือ Licensed
- 4 คือ Unlicensed
- 5 คือ Open Source

# 11) ตารางข้อมูลประเภทจอคอมพิวเตอร์

ตาราง 4.13 ตารางข้อมูลประเภทจอคอมพิวเตอร์

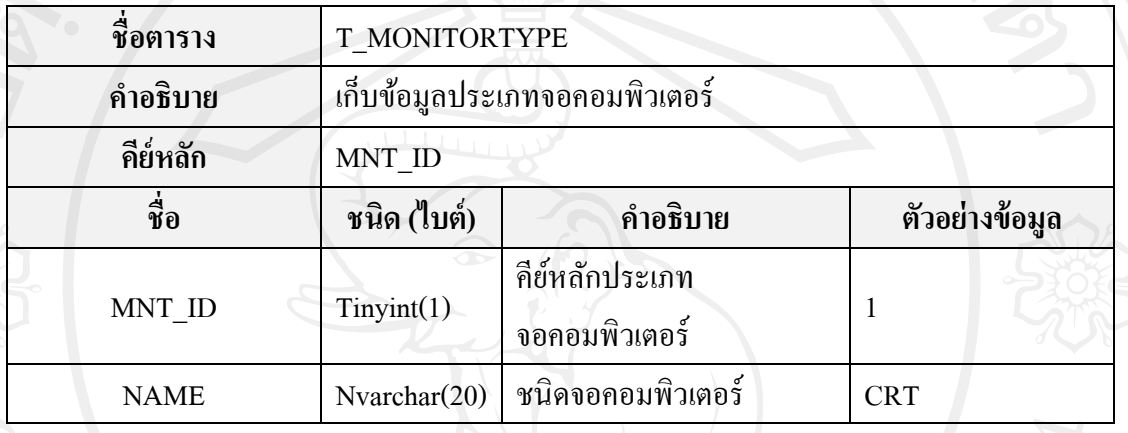

# รหัสชนิดจอคอมพิวเตอร์อธิบายได้ดังนี้

- 1 คือ CRT
- 2 คือ LCD
- 3 คือ LCD-Wide
- 4 คือ LED
- 5 คือ LED-Wide

#### 12) ตารางข้อมูลประเภทเครื่องพิมพ์

# ตาราง 4.14 ตารางข้อมูลประเภทเครื่องพิมพ์

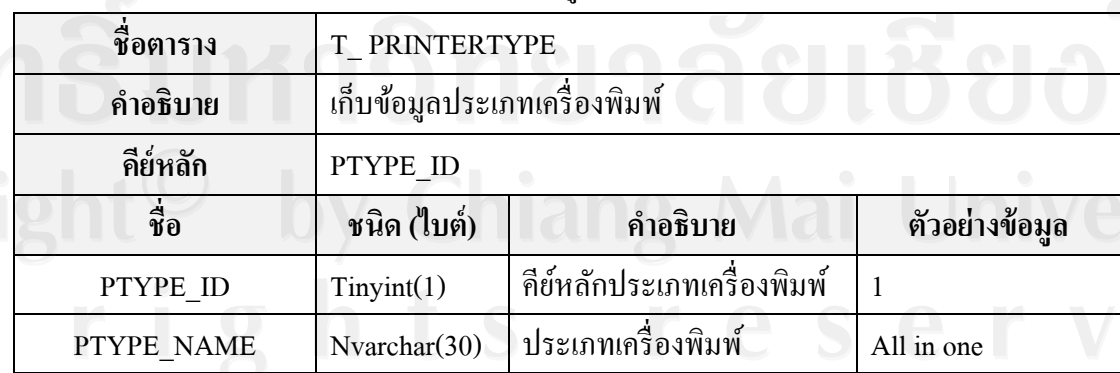

# รหัสประเภทเครื่องพิมพ์อธิบายได้ดังนี้

- 1 คือ All in one
- 2 คือ All in one +Fax
- 3 คือ Dot Matrix
- 4 คือ Inkjet
- 5 คือ LaserJet

#### 13) ตารางข้อมูลประเภทอุปกรณ์เสริม

#### ตาราง 4.15 ตารางข้อมูลประเภทอุปกรณ์เสริม

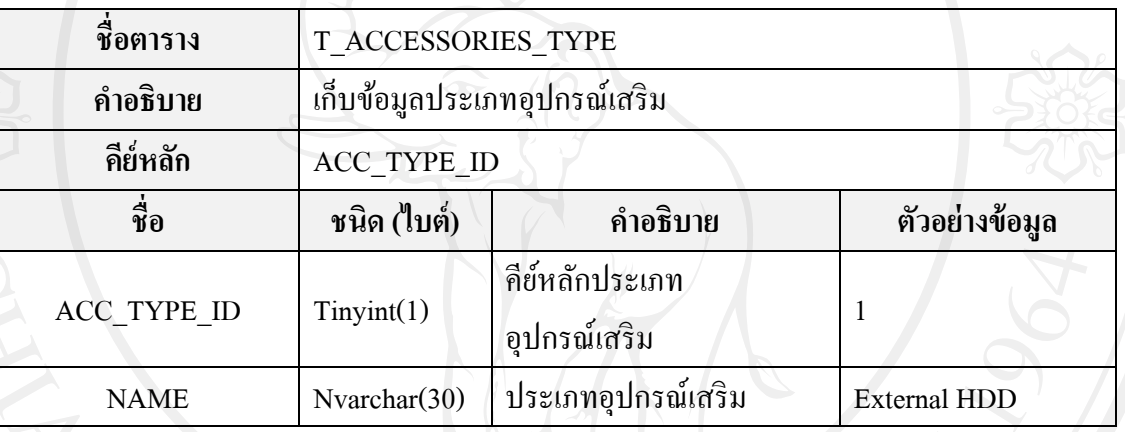

# 14) ตารางข้อมูลคอมพิวเตอร์

#### ตาราง 4.16 ตารางข้อมูลคอมพิวเตอร์

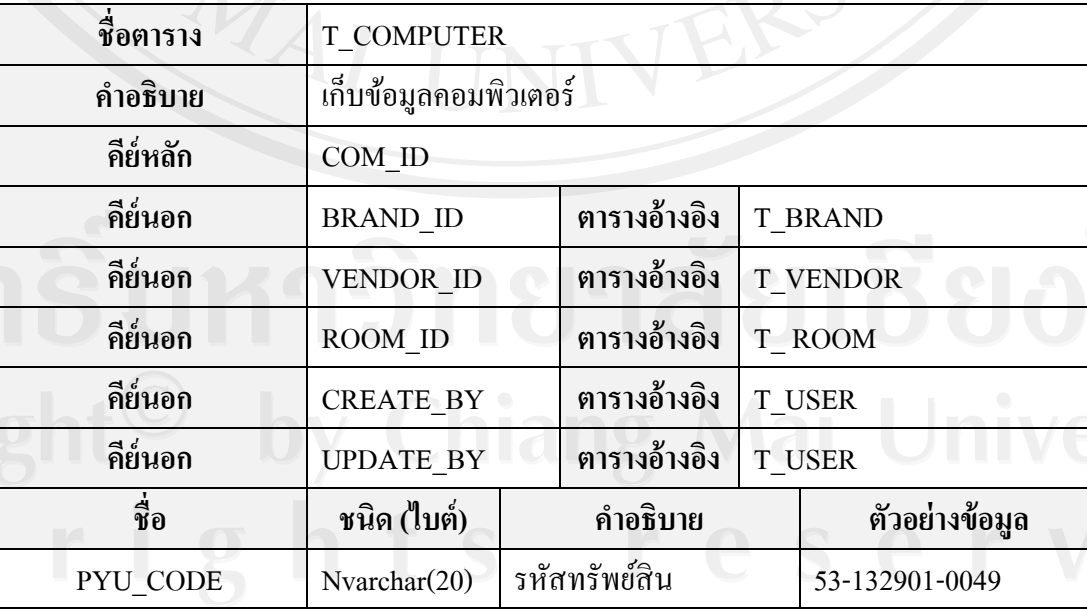

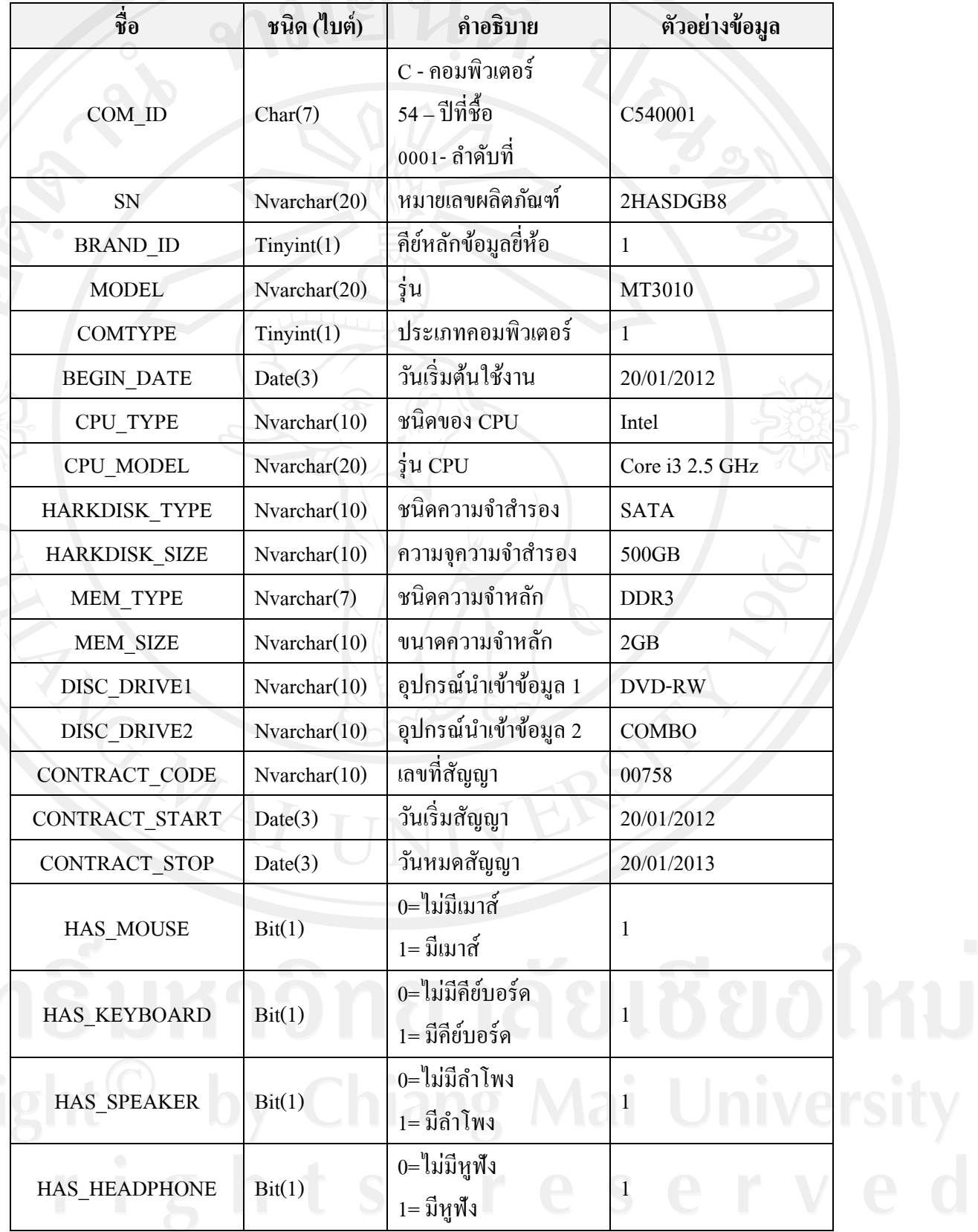

ตาราง 4.16 ตารางข้อมูลคอมพิวเตอร์(ต่อ)

| ชื่อ                   | ชนิด (ไบต์)      | คำอธิบาย                                                            | ตัวอย่างข้อมูล                  |
|------------------------|------------------|---------------------------------------------------------------------|---------------------------------|
| <b>OEM</b>             | Nvarchar(30)     | <b>OEM</b>                                                          | <b>Windows Vista</b><br>Starter |
| <b>WARANTEE EXPIRE</b> | Date(3)          | วันหมดประกัน                                                        | 20/01/2013                      |
| PIC                    | Nvarchar $(20)$  | ชื่อรูป                                                             | Pic100.jpg                      |
| <b>PRICE</b>           | Decimal $(18,2)$ | ราคา                                                                | 25000.00                        |
| <b>WARANTEE</b>        | Bit(1)           | เงื้อนไขหลังหมดสัญญา<br>0=ไม่ยกสิทธิ์ครอบครอง<br>1= ยกสิทธิกรอบกรอง | $\overline{1}$                  |
| RECIEPT_NO             | Nvarchar $(10)$  | เลขที่ใบส่งของ                                                      | T10245                          |
| <b>INVOICE_NO</b>      | Nvarchar(10)     | เลขที่ใบเสร็จ                                                       | Y4562                           |
| VENDOR_ID              | Tinyint(1)       | คีย์หลักผู้แทนจำหน่าย                                               | $\mathbf{1}$                    |
| ROOM_ID                | Int(4)           | กีย์หลักข้อมูลห้อง                                                  | 0201                            |
| <b>D_STATUS_ID</b>     | Bit(1)           | $1 = \sqrt[3]{3}$ งาน<br>0 = ส่งคืนทรัพย์สิน                        | 1                               |
| <b>REMARK</b>          | Nvarchar(200)    | หมายเหตุ                                                            | งบโครงการARHA                   |
| <b>CREATE BY</b>       | Nvarchar(6)      | รหัสผู้บันทึกข้อมูล                                                 | 140004                          |
| <b>CREATE DATE</b>     | DateTime(8)      | วันที่บันทึกข้อมูล                                                  | 11/01/2012<br>10:45:00          |
| <b>UPDATE_BY</b>       | Nvarchar(6)      | รหัสผู้ใช้ที่แก้ไขข้อมูล                                            | 143355                          |
| <b>UPDATE DATE</b>     | DateTime(8)      | วันที่แก้ไขข้อมูล                                                   | 27/02/2012<br>11:30:00          |

- 1 คือ คอมพิวเตอร์ส่วนบุคคล
- 2 คือ เครื่องแม็คอินทอช
- 3 คือ เครื่องแม่ข่าย
- 4 คือ คอมพิวเตอร์โน้ตบุ๊ก
- อธิบายรหัสชนิดคอมพิวเตอร์ ได้ดังนี้

15) ตารางข้อมูลจอคอมพิวเตอร์

ตาราง 4.17 ตารางข้อมูลจอคอมพิวเตอร์

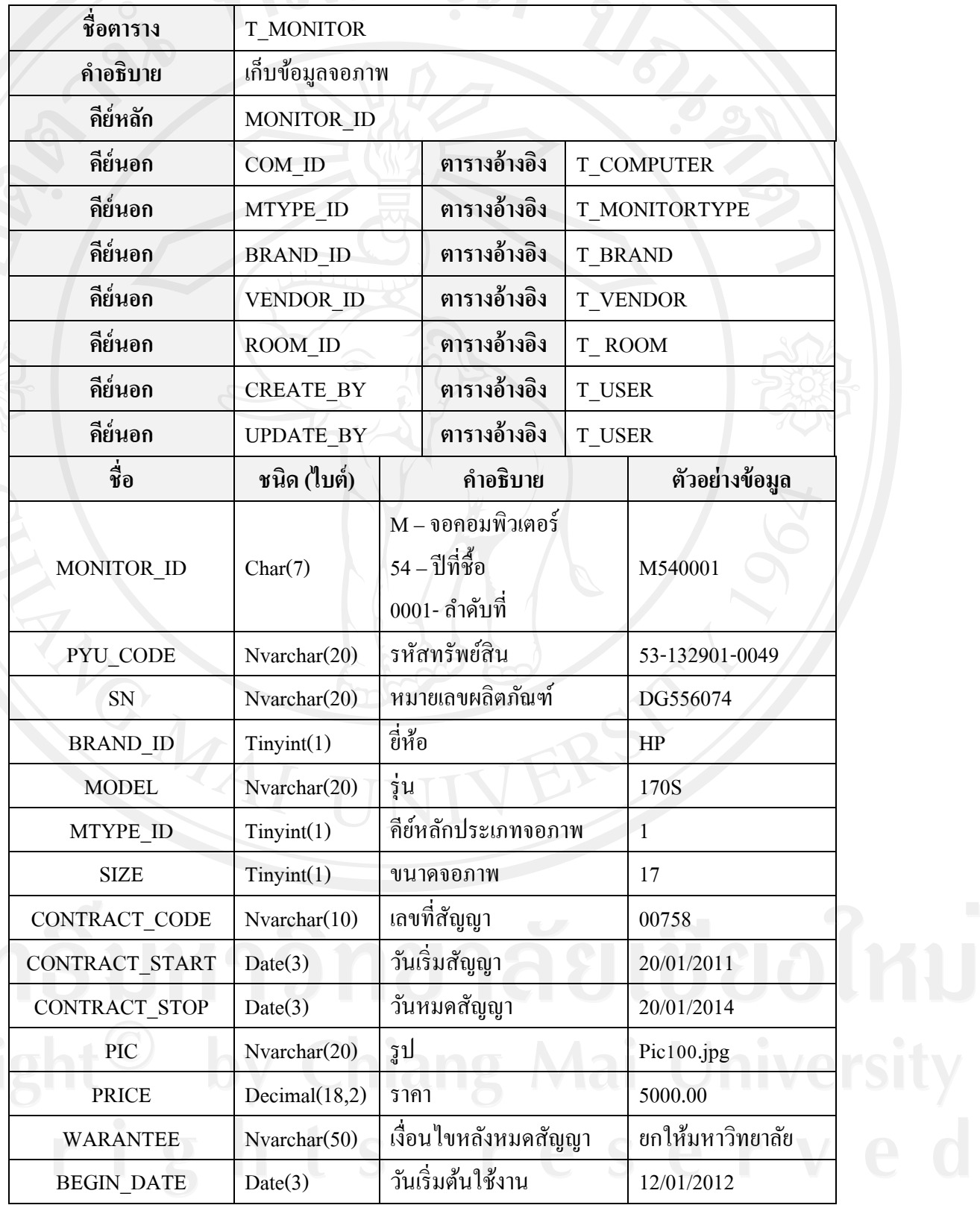

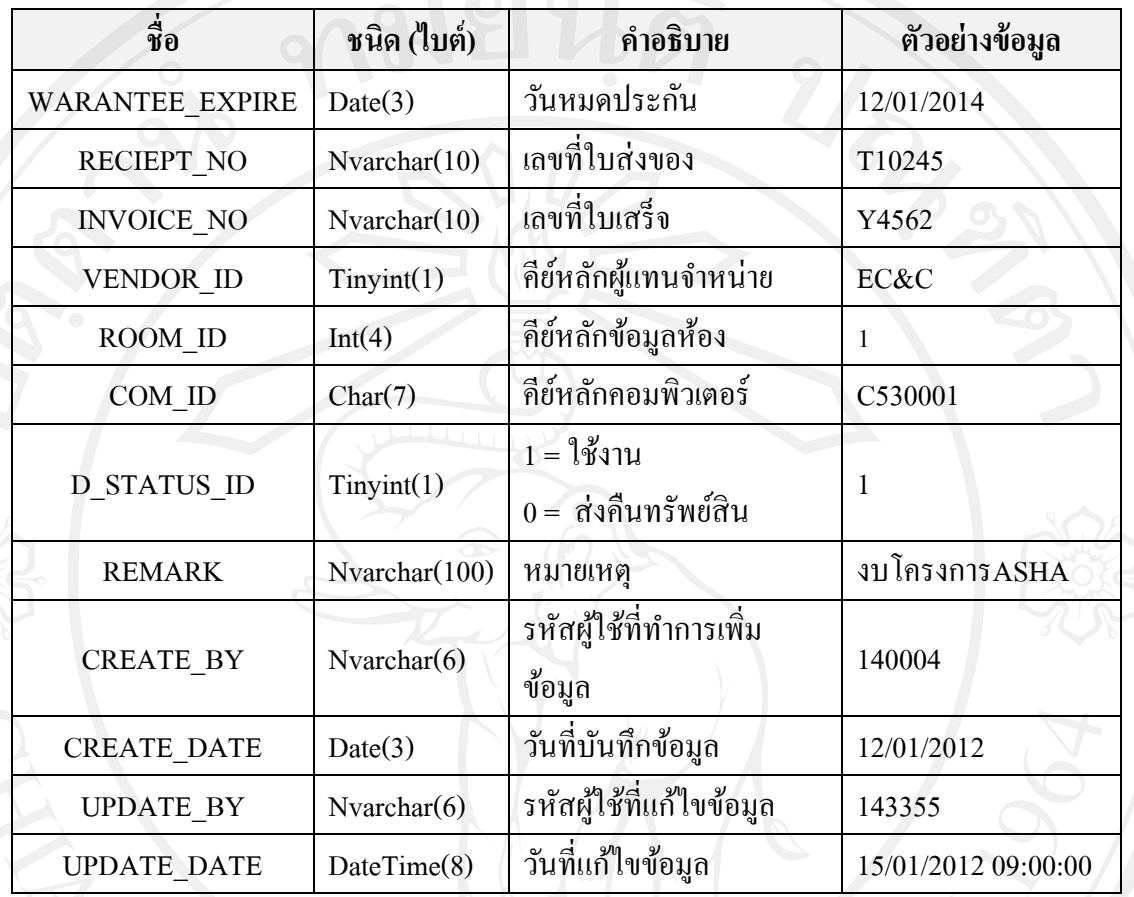

16) ตารางข้อมูลเครื่องพิมพ์

# ตาราง 4.18 ตารางข้อมูลเครื่องพิมพ์

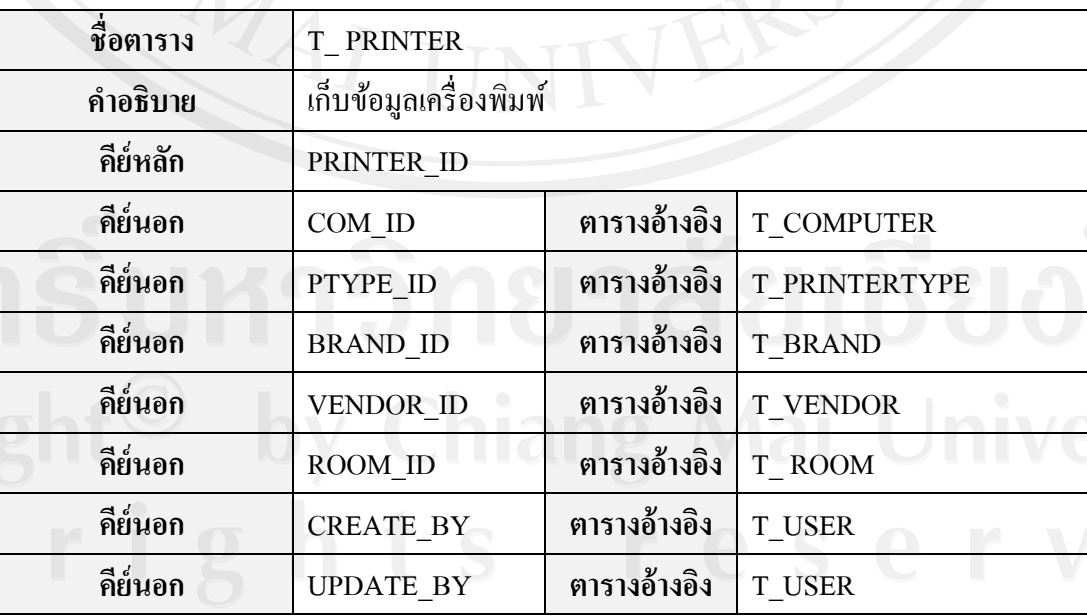

ตาราง 4.18 ตารางข้อมูลเครื่องพิมพ์ (ต่อ)

| ชื่อ               | ชนิด (ไบต์)           | คำอธิบาย                                           | ตัวอย่างข้อมูล     |
|--------------------|-----------------------|----------------------------------------------------|--------------------|
| PRINTER_ID         | Char(7)               | P–เครื่องพิมพ์<br>54 – ปีที่ชื่อ<br>0001- ลำดับที่ | P540001            |
| PYU_CODE           | Nvarchar(20)          | รหัสทรัพย์สิน                                      | 1304-01-0982-34    |
| SN                 | Nvarchar(20)          | หมายเลขผลิตภัณฑ์                                   | OTP100245          |
| PTYPE_ID           | Tinyint(1)            | คีย์หลักประเภทเครื่องพิมพ์                         | $\mathbf{1}$       |
| <b>BRAND_ID</b>    | Tinyint(1)            | คีย์หลักขี่ห้อ                                     | $\overline{1}$     |
| <b>MODEL</b>       | Nvarchar(20)          | รุ่น                                               | ML287              |
| <b>BEGIN_DATE</b>  | Date(3)               | วันเริ่มต้นใช้งาน                                  | 12/01/2010         |
| WARANTEE_EXPIRE    | Date(3)               | วันหมดประกัน                                       | 12/01/2012         |
| RECEIVE_NO         | Nvarchar $(10)$       | เลขที่ใบส่งของ                                     | T10245             |
| <b>INVOICE_NO</b>  | Nvarchar $(10)$       | เลขที่ใบเสร็จ                                      | Y4562              |
| <b>PIC</b>         | Nvarchar(20)          | ู้รูป                                              | Pic100.jpg         |
| <b>PRICE</b>       | Decimal $(10,2)$      | ราคาเครื่องพิมพ์                                   | 7000.00            |
| <b>VENDOR ID</b>   | Tinyint(1)            | คีย์หลักผู้แทนจำหน่วย                              | $\mathbf{1}$       |
| <b>ROOM ID</b>     | Int(4)                | คีย์หลักข้อมูลห้อง                                 | $\mathbf{1}$       |
| COM ID             | Char(7)               | คีย์หลักคอมพิวเตอร์                                | C530001            |
| <b>D_STATUS_ID</b> | Tinyint(1)            | $1 = \sqrt[3]{3}$ งาน<br>0 = ส่งคืนทรัพย์สิน       |                    |
| <b>REMARK</b>      | Nvarchar(200)         | หมายเหตุ                                           | โครงการ ASHA       |
| <b>CREATE BY</b>   | Nvarchar(6)           | รหัสผู้ใช้ที่ทำการเพิ่มข้อมูล                      | 144404             |
| <b>CREATE DATE</b> | DateTime(8)           | วันที่บันทึกข้อมูล                                 | 12/01/2012 9:43:00 |
| <b>UPDATE BY</b>   | $N \text{varchar}(6)$ | รหัสผู้ใช้ที่แก้ไขข้อมูล                           | 143355             |
|                    |                       | วันที่แก้ไขข้อมูล                                  | 15/07/2012 9:00:00 |

17) ตารางข้อมูลอุปกรณ์เสริม

# ตาราง 4.19 ตารางข้อมูลอุปกรณ์เสริม

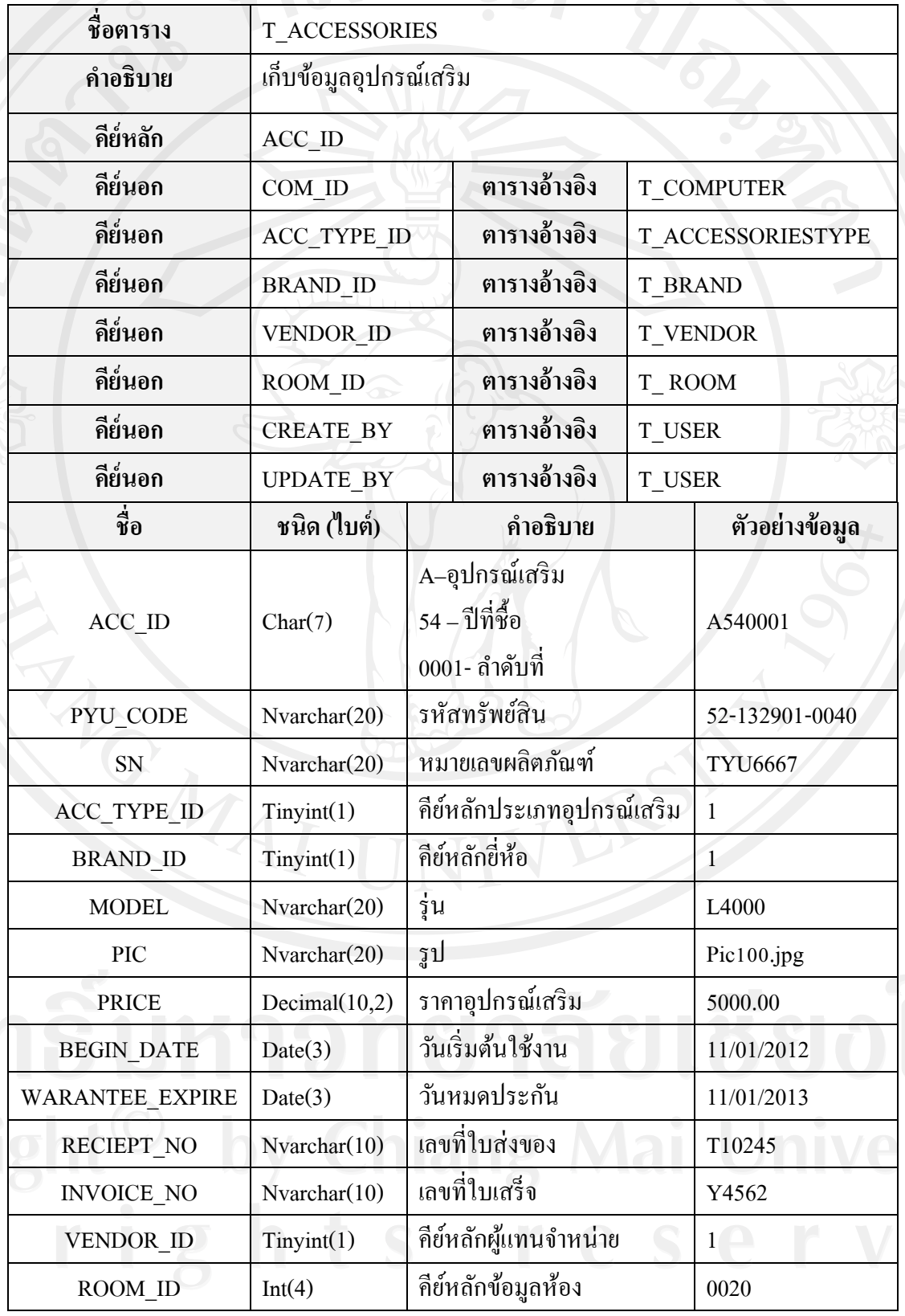

ตาราง 4.19 ตารางข้อมูลอุปกรณ์เสริม (ต่อ)

| ชื่อ               | ชนิด (ไบต์)    | คำอธิบาย                      | ตัวอย่างข้อมูล     |  |
|--------------------|----------------|-------------------------------|--------------------|--|
| COM ID             | Char(7)        | คีย์หลักคอมพิวเตอร์           | C530001            |  |
|                    |                | 1 = ใช้งาน                    |                    |  |
| <b>D STATUS ID</b> | Tinyint(1)     | 0 = ส่งคืนทรัพย์สิน           |                    |  |
| <b>REMARK</b>      | Nvarchar(200)  | หมายเหตุ                      | งบโครงการ ASHA     |  |
| <b>CREATE BY</b>   | Nvarchar(6)    | รหัสผู้ใช้ที่ทำการเพิ่มข้อมูล | 140044             |  |
| <b>CREATE DATE</b> | DateTime(8)    | วันที่บันทึกข้อมูล            | 12/02/2012 8:30:00 |  |
| <b>UPDATE BY</b>   | Nvarchar $(6)$ | รหัสผู้ใช้ที่แก้ไขข้อมูล      | 143355             |  |
| <b>UPDATE DATE</b> | DateTime(8)    | วันที่แก้ไขข้อมูล             | 17/02/2012 9:00:00 |  |

18) ตารางข้อมูลประเภทอุปกรณ์เครือข่าย

ตาราง 4.20 ตารางข้อมูลประเภทอุปกรณ์เครือข่าย

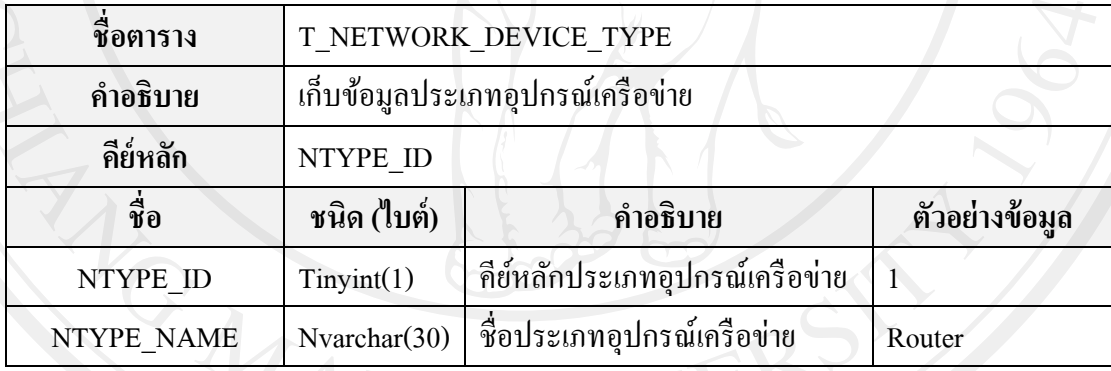

19) ตารางข้อมูลอุปกรณ์เครือข่าย

ตาราง 4.21 ตารางข้อมูลอุปกรณ์เครือข่าย

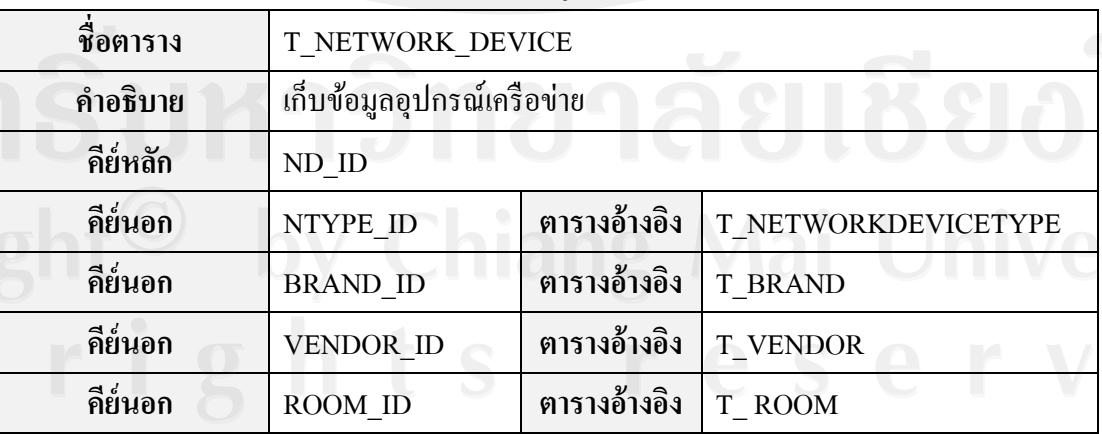

ตาราง 4.21 ตารางข้อมูลอุปกรณ์เครือข่าย (ต่อ)

| ชื่อ                   | ชนิด (ไบต์)            | คำอธิบาย                                                | ตัวอย่างข้อมูล         |
|------------------------|------------------------|---------------------------------------------------------|------------------------|
| ND ID                  | Char(7)                | N- อุปกรณ์เครือข่าย<br>54 – ปีที่ชื่อ<br>0001- ลำดับที่ | N540001                |
| PYU_CODE               | Nvarchar(20)           | รหัสทรัพย์สิน                                           | 48-132901-0029         |
| SN                     | Nvarchar(20)           | หมายเลขผลิตภัณฑ์                                        | <b>VFDE4356</b>        |
| <b>BRAND ID</b>        | Tinyint(1)             | คีย์หลักขี่ห้อ                                          | 1                      |
| NTYPE_ID               | Tinyint(1)             | คีย์หลักประเภทอุปกรณ์<br>เครือข่าย                      | 1                      |
| <b>MODEL</b>           | Nvarchar(20)           | รุ่น                                                    | XL543                  |
| <b>NUMPORT</b>         | $N \text{varchar}(10)$ | จำนวนพอร์ต                                              | 64                     |
| <b>SFP</b>             | Nvarchar $(10)$        | จำนวนพอร์ต SFP                                          | $\overline{2}$         |
| <b>BEGIN_DATE</b>      | Date(3)                | วันเริ่มต้นใช้งาน                                       | 12/01/2012             |
| <b>WARANTEE EXPIRE</b> | Date(3)                | วันหมดประกัน                                            | 12/01/2013             |
| RECIEPT NO             | Nvarchar(10)           | เลขที่ใบส่งของ                                          | T10245                 |
| <b>INVOICE NO</b>      | Nvarchar(10)           | เลขที่ใบเสร็จ                                           | T76543                 |
| <b>PRICE</b>           | Decimal(10,2)          | ราคาอุปกรณ์เครือข่าย                                    | 12000.00               |
| <b>VENDOR ID</b>       | Tinyint(1)             | กีย์หลักผู้แทนจำหน่าย                                   | $\mathbf 1$            |
| ROOM_ID                | Int(4)                 | กีย์หลักข้อมูลห้อง                                      | $\mathbf{1}$           |
| D_STATUS_ID            | Tinyint(1)             | $1 = 13$ ชังาน<br>0 = ส่งคืนทรัพย์สิน                   |                        |
| <b>REMARK</b>          | Nvarchar(200)          | หมายเหตุ                                                | งบโครงการASHA          |
| <b>CREATE BY</b>       | Nvarchar(6)            | รหัสผู้ใช้ที่ทำการเพิ่มข้อมูล                           | 140034                 |
| <b>CREATE DATE</b>     | DateTime(8)            | วันที่บันทึกข้อมูล                                      | 12/01/2012<br>15:13:00 |
| <b>UPDATE_BY</b>       | $N \text{varchar}(6)$  | รหัสผู้ใช้ที่แก้ไขข้อมูล                                | 143355                 |
| <b>UPDATE_DATE</b>     | DateTime(8)            | วันที่แก้ไขข้อมูล                                       | 24/01/2012<br>9:00:00  |

20) ตารางข้อมูลผลการวิเคราะห์อายุเครื่องคอมพิวเตอร์

ตาราง 4.22 ตารางข้อมูลผลการวิเคราะห์อายุเครื่องคอมพิวเตอร์

| ชื่อตาราง          | RPT COM AGE SUMMARY |                                                |                     |  |  |
|--------------------|---------------------|------------------------------------------------|---------------------|--|--|
| คำอธิบาย           |                     | เก็บข้อมูลผลการวิเคราะห์อายุเครื่องคอมพิวเตอร์ |                     |  |  |
| คีย์หลัก           |                     | RTYPE ID, CREATE DATE                          |                     |  |  |
| คีย์นอก            | RTYPE ID            | ตารางอ้างอิง                                   | T ROOM TYPE         |  |  |
| ชื่อ               | ชนิด (ไบต์)         | คำอธิบาย                                       | ตัวอย่างข้อมูล      |  |  |
| <b>RTYPE ID</b>    | Tinyint(1)          | คีย์หลักประเภทห้อง                             | 1                   |  |  |
| <b>CREATE DATE</b> | DateTime(8)         | วันที่บันทึกข้อมูล                             | 12/01/2012 11:00:00 |  |  |
| AGE BELOW 3        | Int(4)              | เครื่องที่มีอายุน้อยกว่า 3 ปี                  | 120                 |  |  |
| AGE 3              | Int(4)              | เครื่องที่มีอายุ 3 ปี                          | 34                  |  |  |
| AGE 4              | Int(4)              | เครื่องที่มีอายุ 4 ปี                          | 40                  |  |  |
| $AGE_5$            | Int(4)              | เครื่องที่มีอายุ 5 ปี                          | 56                  |  |  |
| $AGE_6$            | Int(4)              | เครื่องที่มีอายุ 6 ปี                          | 78                  |  |  |
| AGE 7              | Int(4)              | เครื่องที่มีอายุ 7 ปี                          | 54                  |  |  |
| AGE MORE 7         | Int(4)              | เครื่องที่มีอายุมากกว่า 7 ปี                   | 55                  |  |  |

# 21) ตารางข้อมูลแยกประเภทการใช้งานเครื่องคอมพิวเตอร์

ตาราง 4.23 ตารางข้อมูลแยกประเภทการใช้งานเครื่องคอมพิวเตอร์

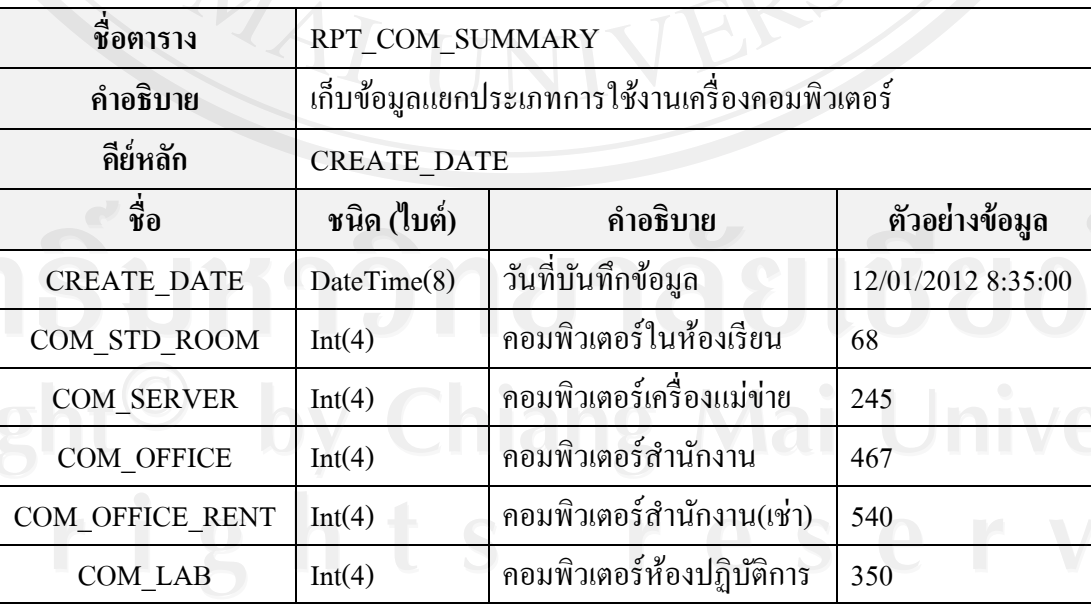

ตาราง 4.23 ตารางข้อมูลแยกประเภทการใช้งานเครื่องคอมพิวเตอร์(ต่อ)

| ชื่อ            | ชนิด (ไบต์) | คำอธิบาย                           | ตัวอย่างข้อมูล |  |
|-----------------|-------------|------------------------------------|----------------|--|
| COM LAB RENT    | Int(4)      | คอมพิวเตอร์ห้องปฏิบัติการ<br>(191) | 540            |  |
| COM STD SERVICE | Int(4)      | คอมพิวเตอร์บริการนักศึกษา          | 300            |  |
| COM NO ROOM     | Int(4)      | ที่ไม่ระบุห้อง                     | 10             |  |

22) ตารางข้อมูลการซ่อม

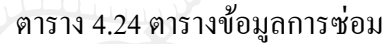

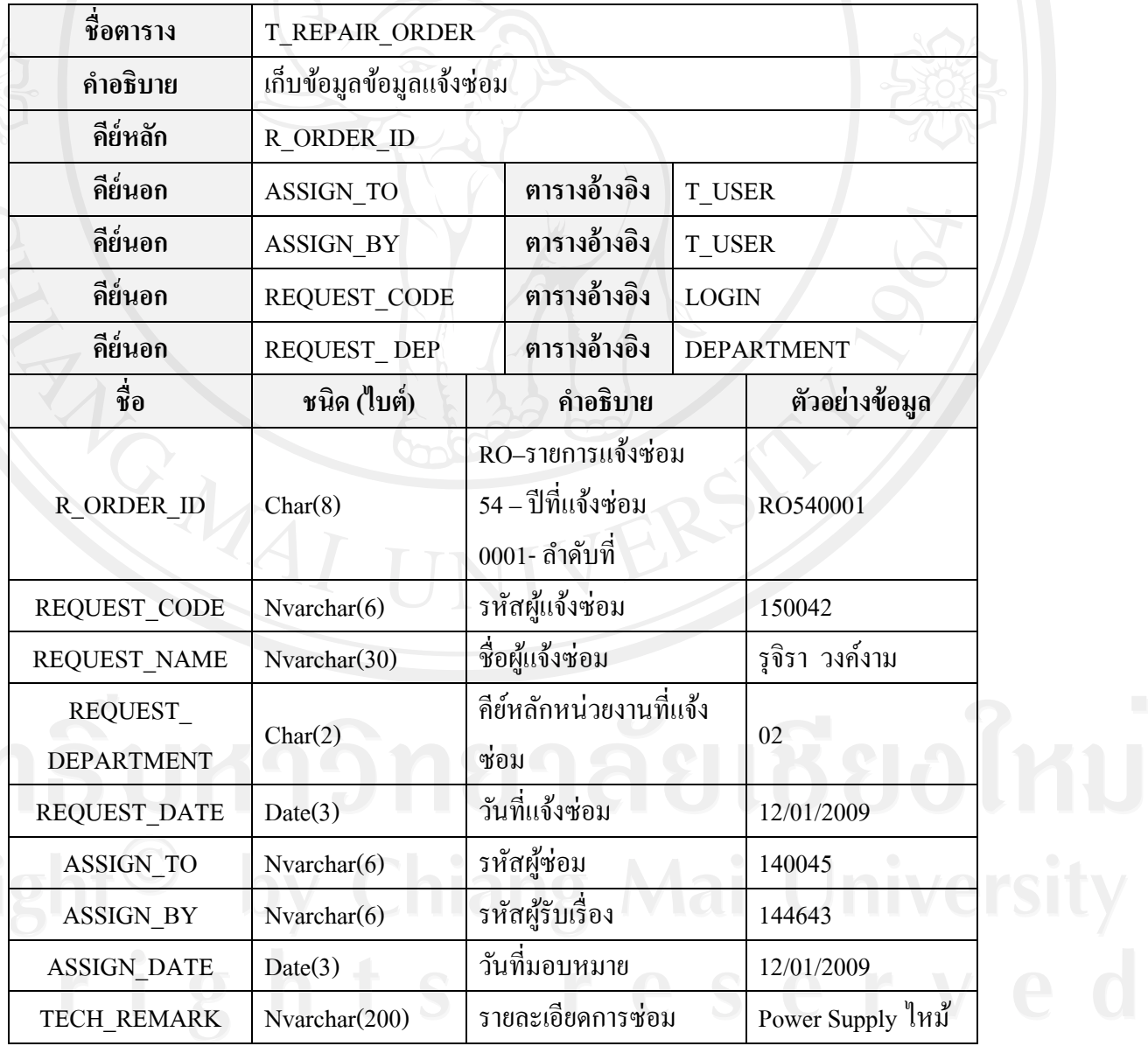

ตาราง 4.24 ตารางข้อมูลการซ่อม (ต่อ)

| ชื่อ                               | ชนิด (ไบต์)   | คำอธิบาย             | ตัวอย่างข้อมูล |
|------------------------------------|---------------|----------------------|----------------|
| <b>REQUEST</b><br><b>TELNUMBER</b> | Nvarchar(10)  | หมายเลขโทรศัพท์ภายใน | 283            |
| REQUEST<br><b>LOCATION</b>         | Nvarchar(50)  | ิสถานที              | <b>VV216</b>   |
| <b>REMARK</b>                      | Nvarchar(200) | หมายเหตุ             | งบโครงการASHA  |

23) ตารางข้อมูลรายละเอียดการซ่อม

ตาราง 4.25 ตารางข้อมูลรายละเอียดการซ่อม

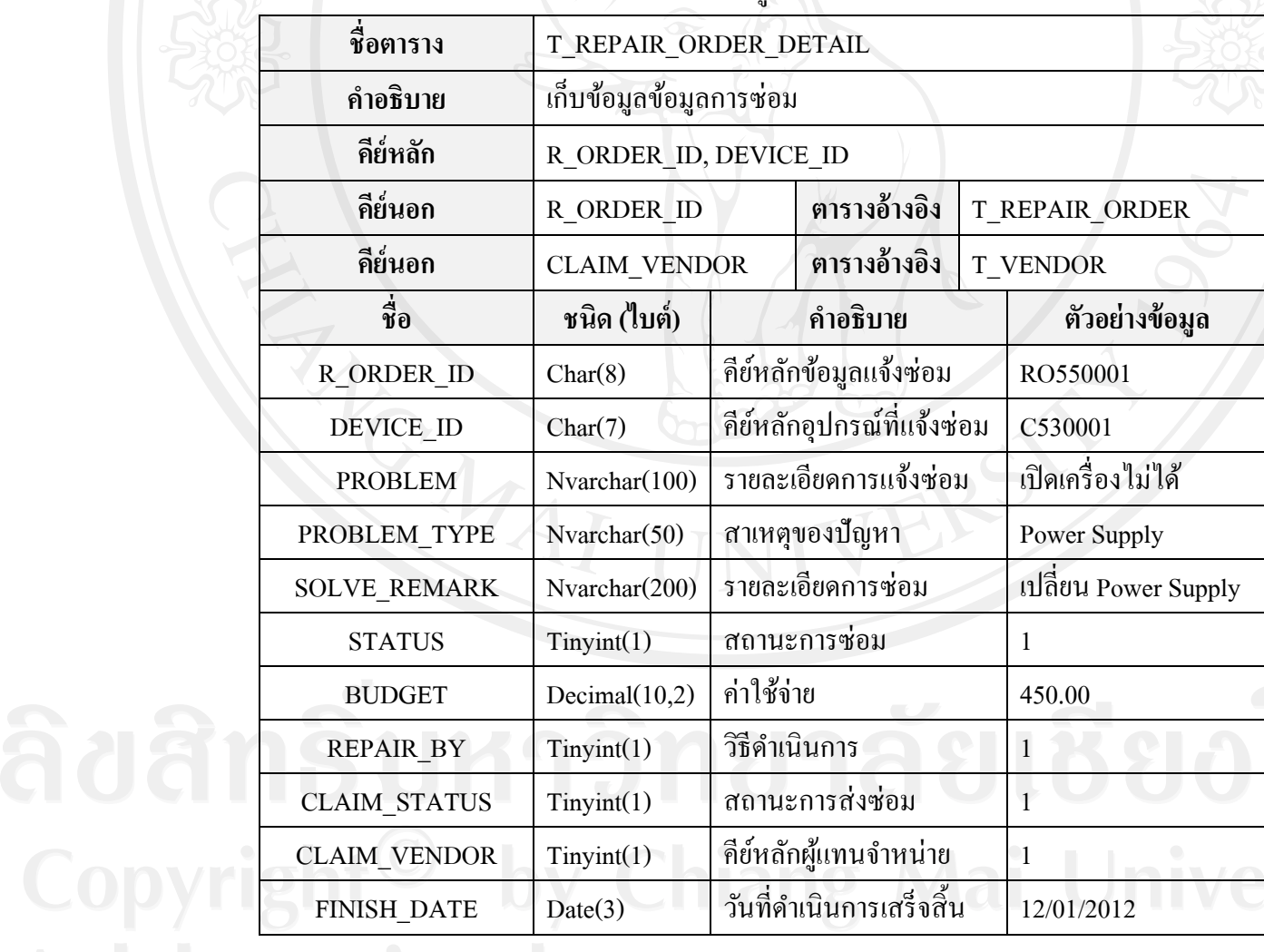

# วิธีดำเนินการ อธิบายได้ดังนี้

- 1 คือ ส่งซ่อมภายนอก
- 2 คือ ซื้ออุปกรณ์ทดแทน
- 3 คือ ซ่อมเอง

สถานะการซ่อมอธิบายได้ดังนี้

- 1 คือ รอด าเนินการ แสดงถึงผู้จัดการระบบยังไม่ได้มอบหมายงาน
- 2 คือ อยู่ระหว่างดำเนินการ ผู้ปฏิบัติงานได้รับการมอบหมายงานแล้ว
- 3 คือ ด าเนินการเสร็จสิ้น
- 4 คือ ไม่คำเนินการซ่อม

สถานะการส่งซ่อมอธิบายได้ดังนี้

- 1 คือ ยังไม่ได้ด าเนินการ แสดงถึงผู้จัดการระบบยังไม่ได้ส่งซ่อม
- 2 คือ อยู่ระหว่างคำเนินการ แสดงถึงผู้จัดการระบบส่งซ่อมแล้วแต่ยังไม่ได้รับคืน
- 3 คือ เสร็จสิ้นการดำเนินการ
- 4 คือ ยกเลิกการส่งซ่อม

24) ตารางข้อมูลรายละเอียดยืมคืนทรัพย์สินด้านเทคโนโลยีสารสนเทศ

#### ตาราง 4.26 ตารางข้อมูลรายละเอียดยืมคืนทรัพย์สินด้านเทคโนโลยีสารสนเทศ

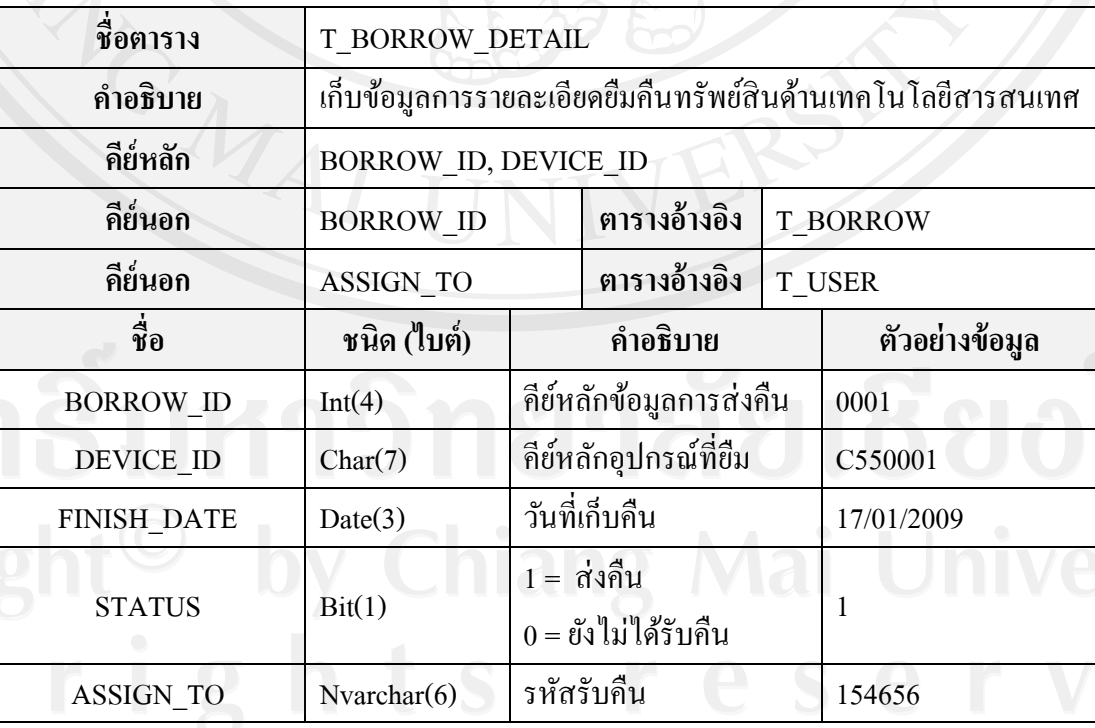

70

25) ตารางข้อมูลหน่วยงาน

เป็ นตารางที่เก็บข้อมูลรายละเอียดของหน่วยงานในมหาวิทยาลัยพายัพ ซึ่ งตารางนี้ดึง มาจากระบบศูนย์กลางของส านักเทคโนโลยีและสารสนเทศ มหาวิทยาลัยพายัพ มีรายละเอียดดัง ตาราง 4.28

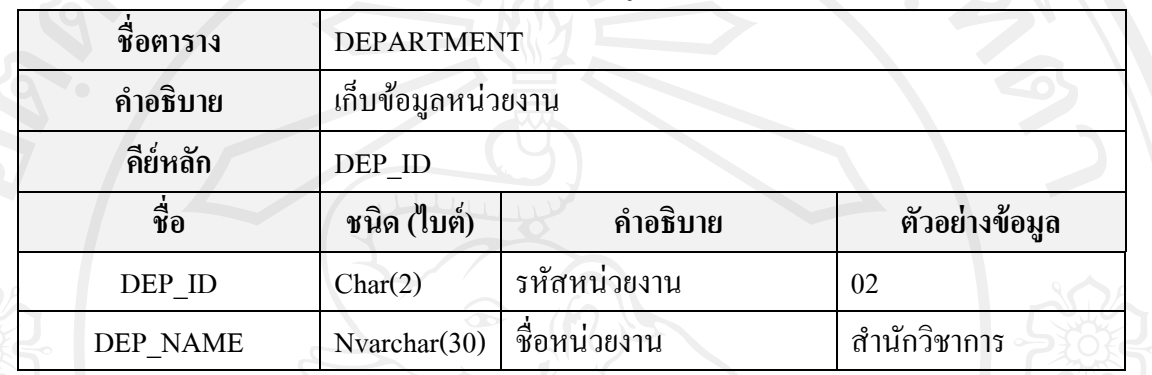

ตาราง 4.27 ตารางข้อมูลหน่วยงาน

#### 26) ตารางข้อมูลบุคลากร

เป็ นตารางที่เก็บข้อมูลรายละเอียดชื่อผู้ใช้และรหัสผ่านของบุคลากรในมาหาวิทยาลัย พายัพ ซึ่งตารางนี้ดึงมาจากระบบศูนย์กลางในการบริหารจัดการเครือข่าย ของสำนักเทคโนโลยีและ สารสนเทศ มหาวิทยาลัยพายัพ โดยถูกกาหนดไว้ส าหรับตรวจสอบสิทธิ ์การเข้าใช้งานระบบ เครือข่ายของมหาวิทยาลัย มีรายละเอียดดังตาราง 4.28

#### ตาราง 4.28 ตารางข้อมูลบุคลากร

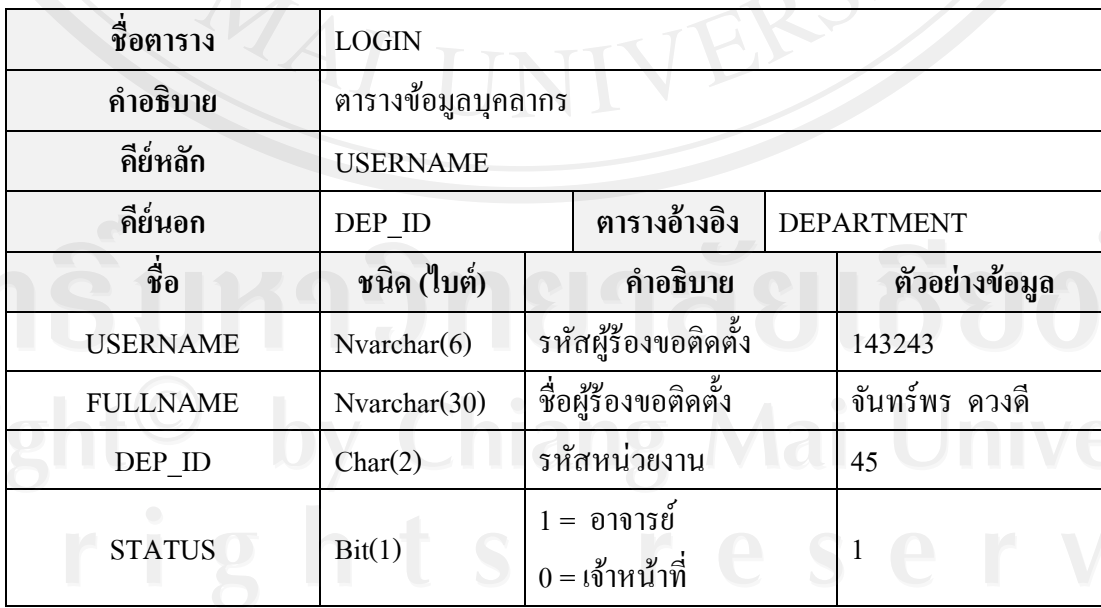

27) ตารางข้อมูลการยืมคืนทรัพย์สินด้านเทคโนโลยีสารสนเทศ

ตาราง 4.29 ตารางข้อมูลการยืมคืนทรัพย์สินด้านเทคโนโลยีสารสนเทศ

| ชื่อตาราง          | <b>T BORROW</b>                                                       |                                                  |                         |                            |                     |  |
|--------------------|-----------------------------------------------------------------------|--------------------------------------------------|-------------------------|----------------------------|---------------------|--|
| คำอธิบาย           | เก็บข้อมูลการยืมคืนทรัพย์สินค้านเทคโนโลยีสารสนเทศ<br><b>BORROW ID</b> |                                                  |                         |                            |                     |  |
| คีย์หลัก           |                                                                       |                                                  |                         |                            |                     |  |
| คีย์นอก            | <b>ASSIGN BY</b>                                                      | ตารางอ้างอิง<br>ตารางอ้างอิง<br><b>CREATE BY</b> |                         |                            | T USER              |  |
| คีย์นอก            |                                                                       |                                                  |                         | <b>T USER</b>              |                     |  |
| คีย์นอก            | <b>UPDATE BY</b>                                                      |                                                  | ตารางอ้างอิง            |                            | <b>T_USER</b>       |  |
| คีย์นอก            | <b>RESPONSIBLE</b>                                                    |                                                  | ตารางอ้างอิง            | <b>LOGIN</b>               |                     |  |
| ชื่อ               | ชนิด (ไบต์)                                                           |                                                  | คำอธิบาย                |                            | ตัวอย่างข้อมูล      |  |
| <b>BORROW_ID</b>   | Int(4)                                                                |                                                  | คีย์หลักข้อมูลการส่งคืน |                            | 0001                |  |
| <b>ACTIVITY</b>    | Nvarchar(200)                                                         | รายละเอียดการยืม                                 |                         | ใช้งานรับสมัคร<br>นักศึกษา |                     |  |
| START_DATE         | Date(3)                                                               | วันที่ยืม                                        |                         | 14/01/2012                 |                     |  |
| <b>STOP_DATE</b>   | Date(3)                                                               | วันครบกำหนดการขึ้ม                               |                         | 17/01/2012                 |                     |  |
| <b>RESPONSIBLE</b> | Nvarchar(6)                                                           |                                                  | รหัสผู้ยืม              |                            | 145546              |  |
| DOC CODE           | Nvarchar $(20)$                                                       |                                                  | หมายเลขเอกสารอ้างอิง    |                            | ม.พ.ย. 55/0034      |  |
| <b>ASSIGN BY</b>   | Nvarchar(6)                                                           |                                                  | รหัสผู้ให้ยืม           |                            | 154656              |  |
| <b>REMARK</b>      | Nvarchar(200)                                                         | หมายเหตุ                                         |                         |                            |                     |  |
| <b>CREATE BY</b>   | Nvarchar(6)                                                           | รหัสผู้ใช้ที่ทำการเพิ่ม<br>ข้อมูล                |                         | 140034                     |                     |  |
| <b>CREATE_DATE</b> | DateTime(8)                                                           | วันที่บันทึกข้อมูล                               |                         | 12/01/2012 9:00:00         |                     |  |
| <b>UPDATE BY</b>   | Nvarchar $(6)$                                                        | รหัสผู้ใช้ที่แก้ไขข้อมูล                         |                         | 143355                     |                     |  |
| <b>UPDATE DATE</b> | DateTime(8)                                                           | วันที่แก้ไขข้อมูล                                |                         |                            | 15/01/2012 10:00:00 |  |

#### 28) ตารางข้อมูลส่งคืนฝ่ ายทรัพย์สิน

#### ตาราง 4.30 ตารางข้อมูลส่งคืนฝ่ ายทรัพย์สิน

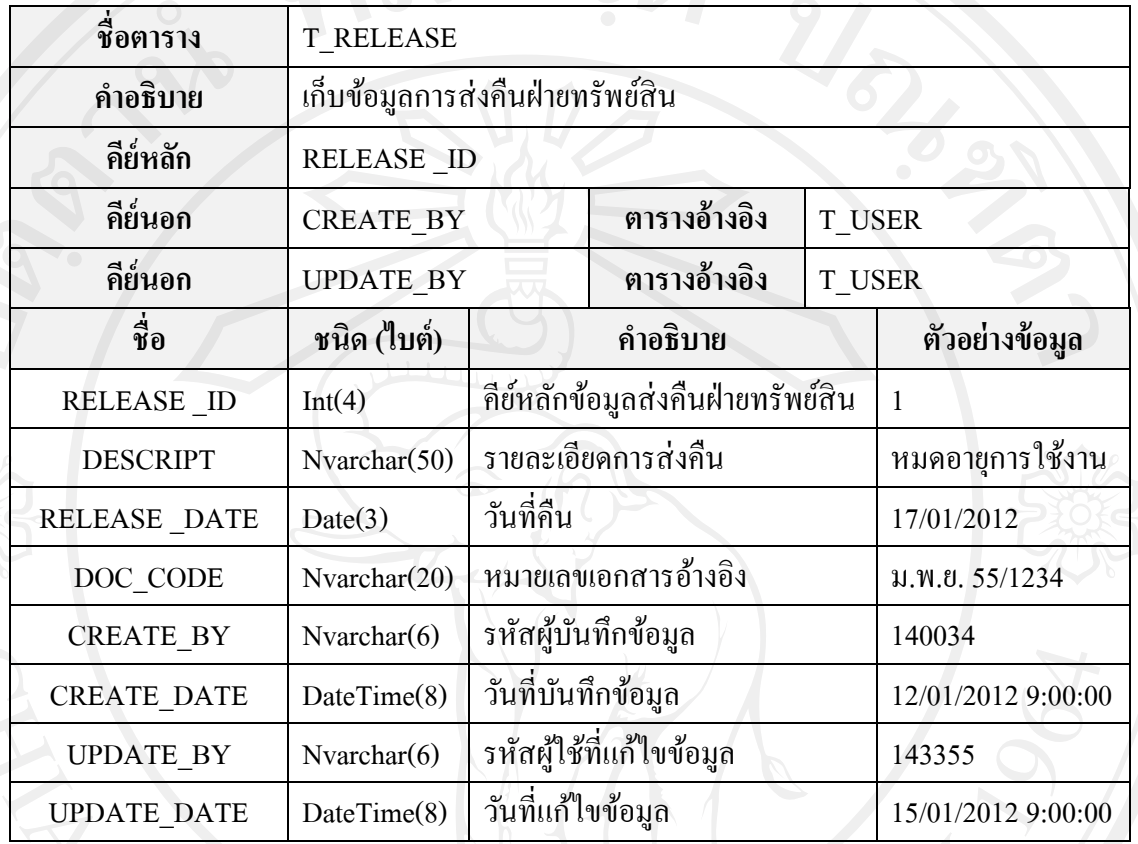

# 29) ตารางข้อมูลรายละเอียดส่งคืนฝ่ ายทรัพย์สิน

ตาราง 4.31 ตารางข้อมูลรายละเอียดส่งคืนฝ่ ายทรัพย์สิน

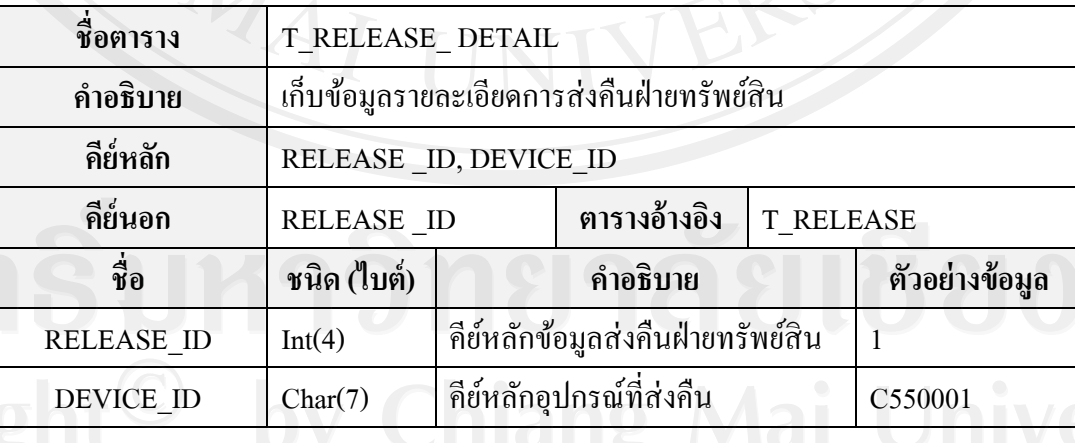

30) ตารางข้อมูลร้องขอติดตั้งซอฟต์แวร์ลิขสิทธิ์ในเครื่องส่วนบุคคล ตาราง 4.32 ตารางข้อมูลร้องขอติดตั้งซอฟต์แวร์ลิขสิทธิ์ในเครื่องส่วนบุคคล

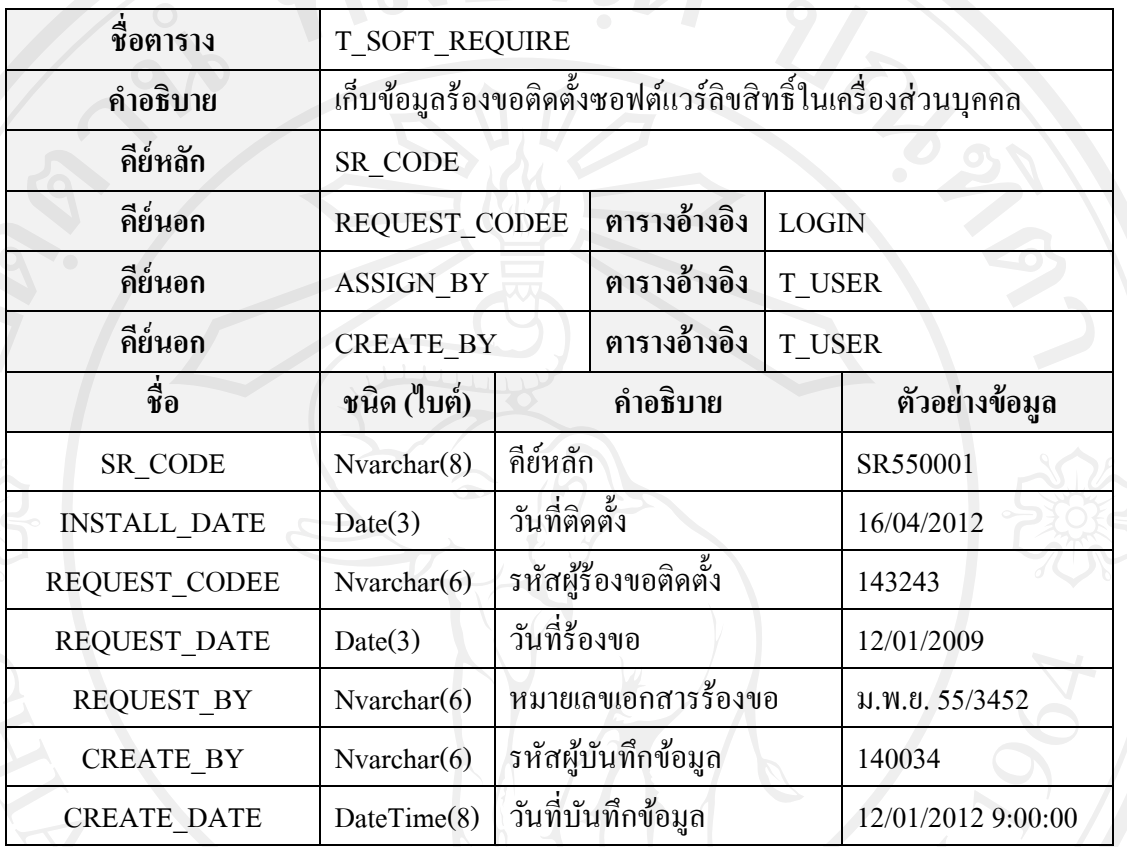

# 31) ตารางข้อมูลการซอฟต์แวร์ติดตั้งเครื่องส่วนบุคคล

# ตาราง 4.33 ตารางข้อมูลซอฟต์แวร์ติดตั้งเครื่องส่วนบุคคล

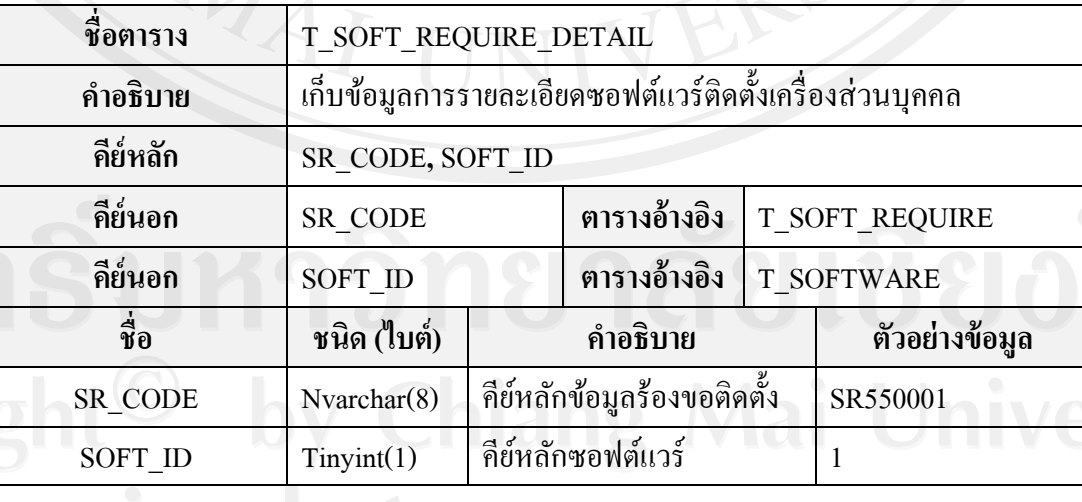

#### 32) ตารางข้อมูลการใช้งาน

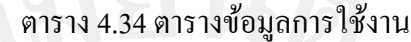

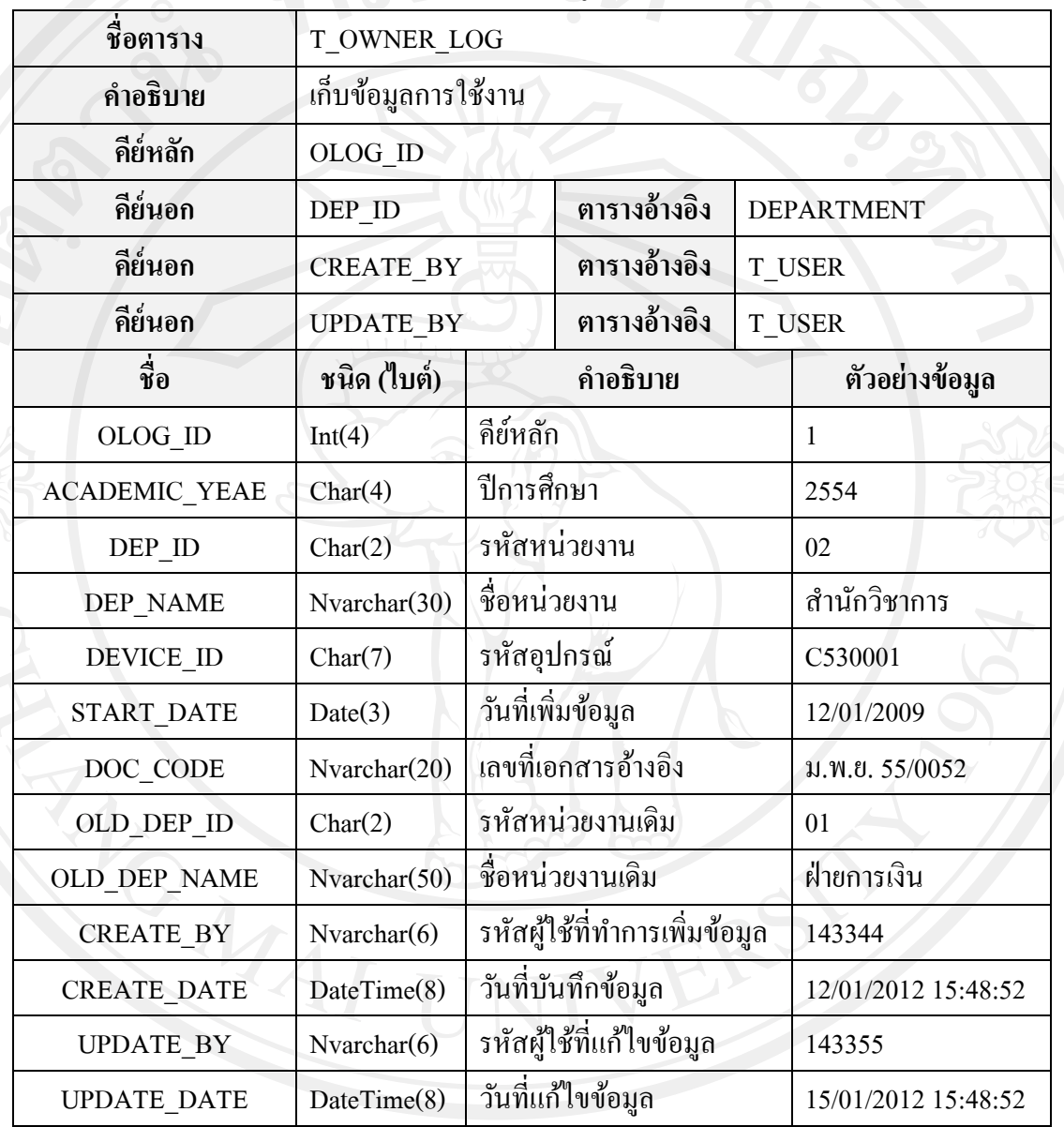